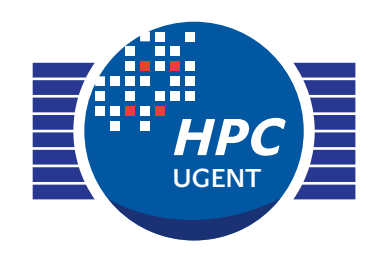

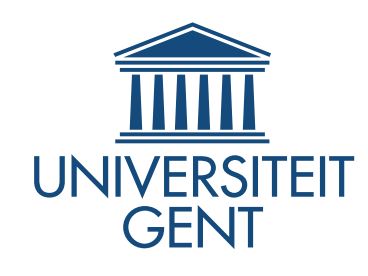

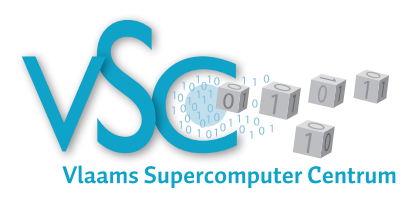

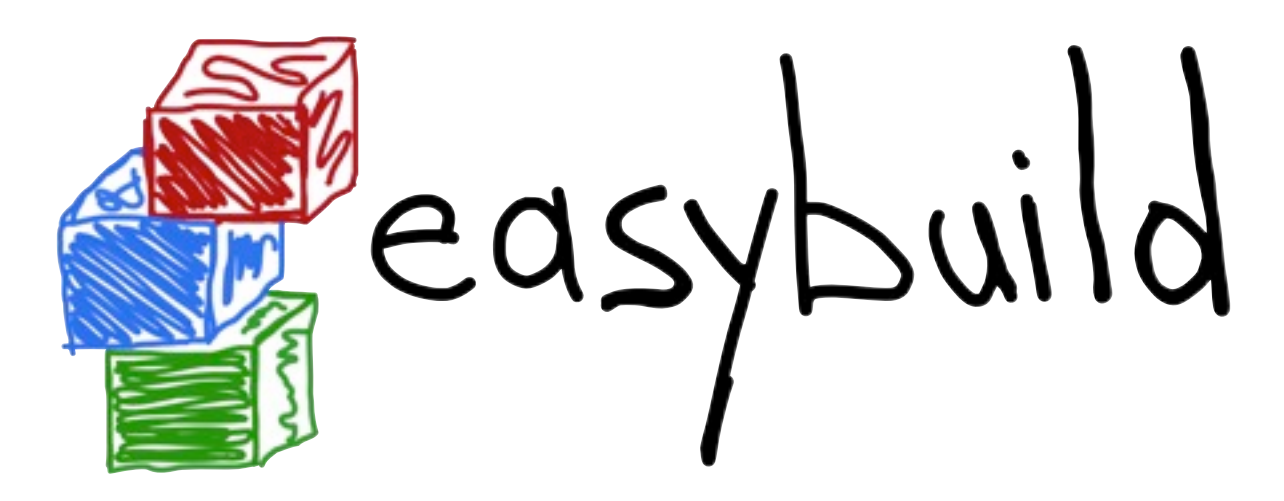

## *building software with ease*

EasyBuild hackathon @ Cyprus March 11th 2013

> *[jens.timmerman@ugent.be](mailto:jens.timmerman@ugent.be) [kenneth.hoste@ugent.be](mailto:jens.timmerman@ugent.be)*

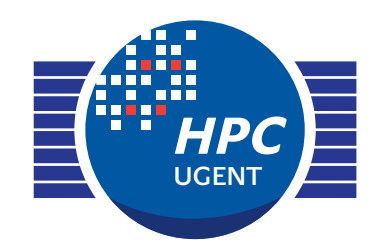

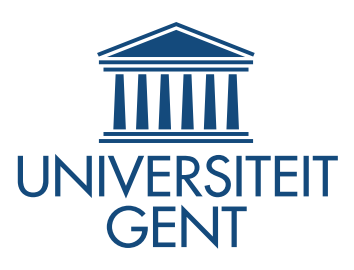

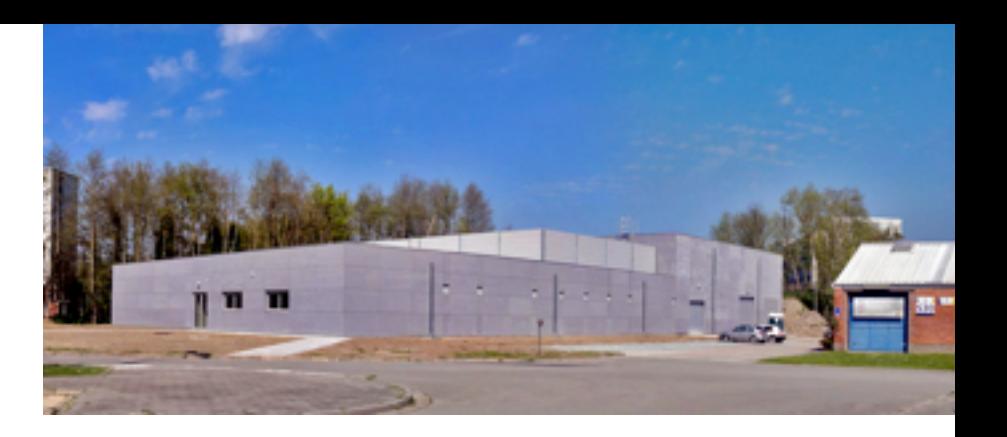

About HPC UGent:

- ‣ central contact for HPC at Ghent University
- ‣ part of central IT department (DICT)

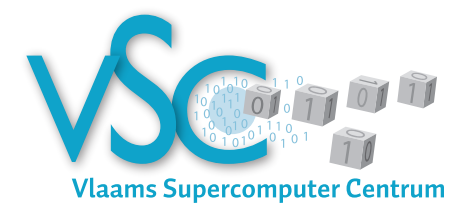

- ‣ member of Flemish supercomputer centre (VSC)
	- ‣ collaboration between Flemish university associations

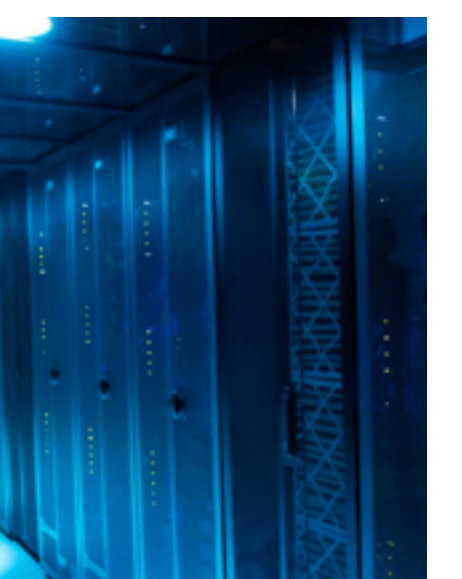

- ‣ six Tier2 systems, one Tier1 system
	- ‣ #163 in Top500 (Nov. 2012)
- ‣ team consists of 7 FTEs
- ‣ tasks include system administration of HPC infrastructure, user training, user support, ...

# Building scientific software is... fun!

Scientists focus on the functionality of their software, not on portability, build system, ...

Common **issues** with build procedures of scientific software:

**incomplete**, e.g. no install step S

- requiring human **interaction** S
- heavily **customised** and **non-standard**
- uses **hard-coded** settings
- poor and/or outdated **documentation**

**Very time-consuming** for user support teams!

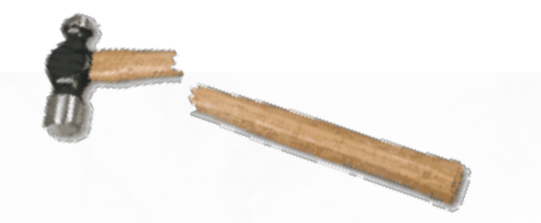

# Current tools are lacking

building from **source** is preferred in an HPC environment

- **performance** is critical, instruction selection is key (e.g. AVX)
- not a lot of packaged scientific software available (RPMs, ...)
	- requires **huge effort,** which is duplicated across distros
- existing build tools are
	- hard to **maintain** (e.g., bash scripts)
	- stand-alone, **no reuse** of previous efforts
	- **OS-dependent** (HomeBrew, \*Ports, ...)
	- **custom** to (groups of) software packages e.g., Dorsal (DOLFIN), gmkpack (ALADIN)

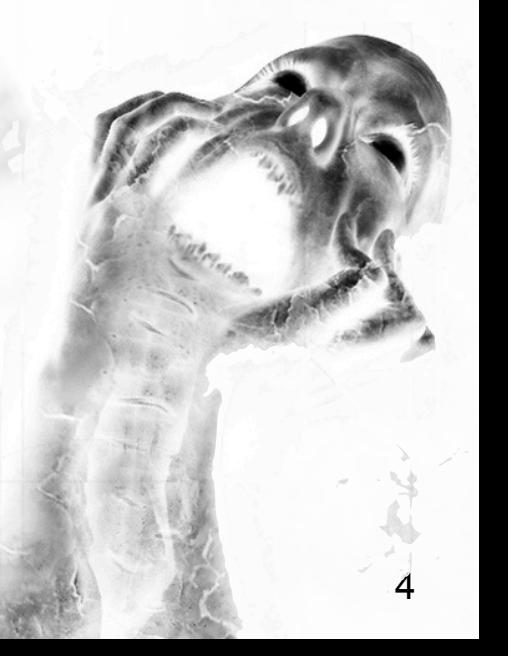

# Our build tool wish list

‣ **flexible** framework

‣ allows for **reproducible** builds

‣ supports **co-existence** of versions/builds

‣ **automated** builds and **dependency** resolution

‣ enables **sharing** of build procedure implementations

# Building software with ease

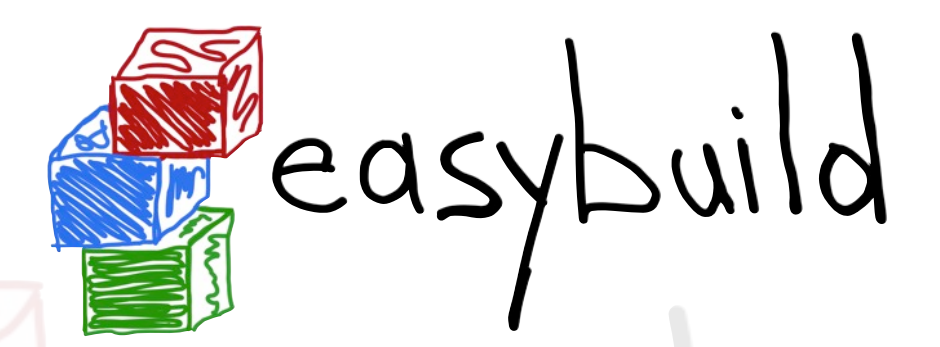

a software build and installation framework

- written in **Python** S
- developed in-house (HPC-UGent) for 2.5 years S
- **open-source (GPLv2)** since April 2012 S
- **stable API** since Nov. 2012 (v1.0.0) S
- continuously enhanced and extended S
- *<http://hpcugent.github.com/easybuild>*S

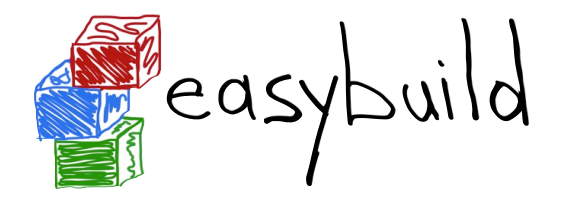

# What does EasyBuild need?

#### **Linux** / OS X ST

- used daily on Scientific Linux 5.x/6.x (Red Hat-based)
- also tested on Fedora, Debian, Ubuntu, CentOS, SLES, ...
- a couple of known issues on OS X
- no Windows support (and none planned for now)
- **Python 2.4** or more recent 2.x
- **environment modules** (lmod support planned) S
- system C/C++ compiler to bootstrap a GCC toolchain

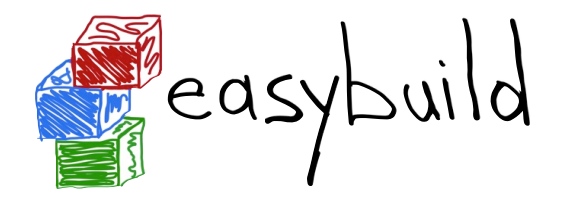

# Installing EasyBuild

\$ easy\_install --user easybuild

error: option --user not recognized (only for recent setuptools)

**You should be using pip!**

\$ pip install --user easybuild

pip: No such file or directory (pip not installed)

**Just use --prefix with easy\_install!**

- \$ easy install --prefix=\$HOME easybuild
- \$ export PATH=\$HOME/bin:\$PATH
- \$ eb --version

ERROR: Failed to locate EasyBuild's main script (PYTHONPATH not set correctly)

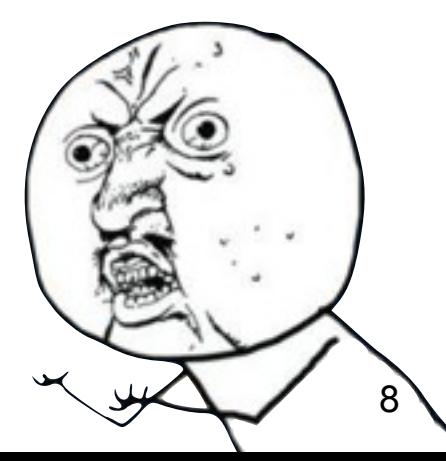

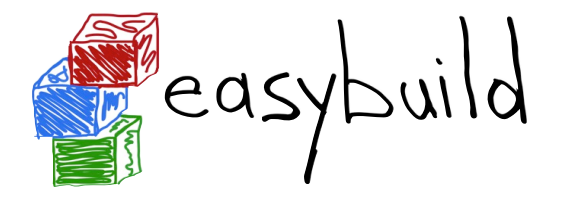

# Bootstrapping EasyBuild

Easily install EasyBuild by bootstrapping it.

*<https://github.com/hpcugent/easybuild/wiki/Bootstrapping-EasyBuild>*

- \$ wget [http://hpcugent.github.com/easybuild/bootstrap\\_eb.py](http://tinyurl.com/bootstrap-eb)
- \$ python bootstrap eb.py \$HOME

This will install EasyBuild with EasyBuild, and produce a module:

- \$ export MODULEPATH=\$HOME/modules/all:\$MODULEPATH
- \$ module load EasyBuild/1.2.0

```
$ eb --version
```
This is EasyBuild 1.2.0 (framework: 1.2.0, easyblocks: 1.2.0)

We're also looking into a packaged release (RPM, .deb, ...).

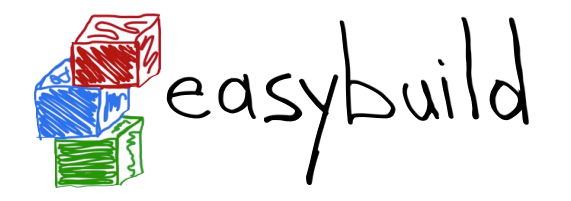

# Configuring EasyBuild

By default, EasyBuild will install software to

\$HOME/.local/easybuild/software

and produce modules files in

\$HOME/.local/easybuild/modules/all

You can instruct EasyBuild otherwise by configuring it, using:

a configuration file, e.g., \$HOME/.easybuild/config.py

environment variables, e.g., \$EASYBUILDINSTALLPATH

*<https://github.com/hpcugent/easybuild/wiki/Configuration>*

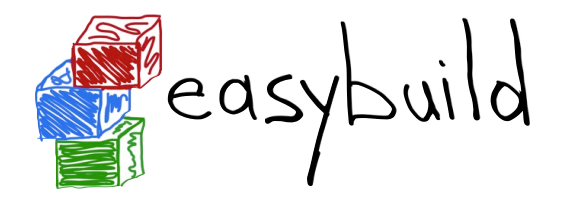

# 'Quick' demo for the impatient

eb HPL-2.0-goalf-1.1.0-no-OFED.eb --robot

- downloads all required sources (best effort)
- constructs *goalf* toolchain, and builds HPL with it goalf: GCC, OpenMPI, ATLAS, LAPACK, FFTW, ScaLAPACK, BLACS
- default: source/build/install dir in \$HOME/.local/easybuild

**note**: we need a better *quick* demo (without ATLAS)

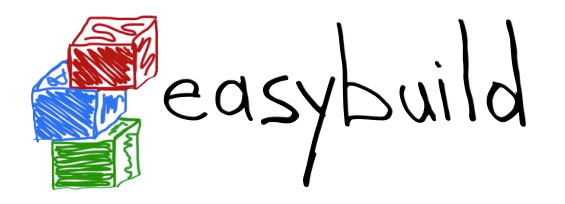

# **Terminology**

#### **framework**

- Python packages and modules forming the heart of EasyBuild **RIT**
- provides (loads of) supporting functionality S
- very modular design w.r.t. toolchains and easyblocks ST
- **easyblock**
	- Python module providing implementation of a build procedure **RE**
	- can be generic or software-specific S

#### **easyconfig file (.eb)**

- build specification: name, version, toolchain, build options, ...
- simple text files, Python syntaxS

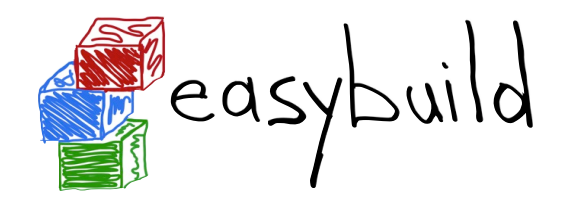

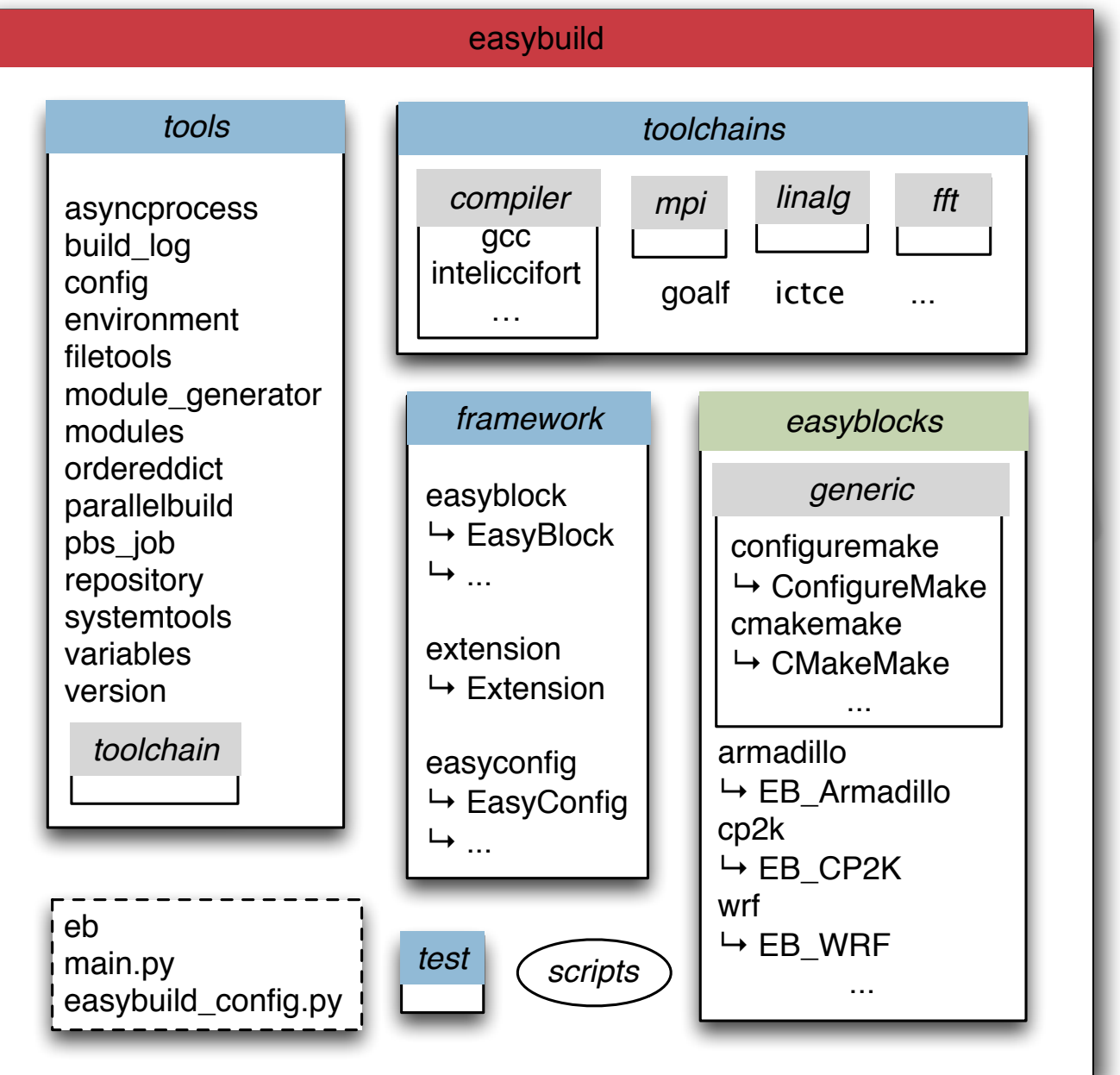

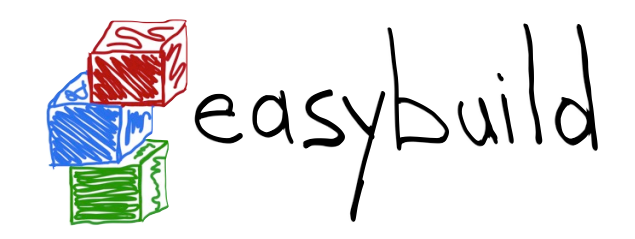

## *framework* package

- core of EasyBuild
	- 'abstract' class Easyblock
		- should be subclassed
- EasyConfig class
- Extension class RT

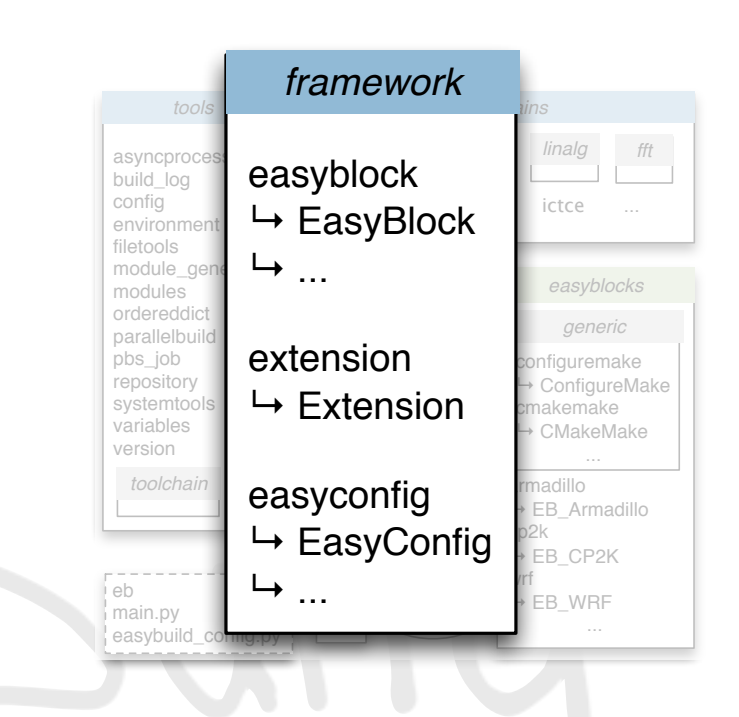

e.g., to build and install Python packages, R libraries, ...

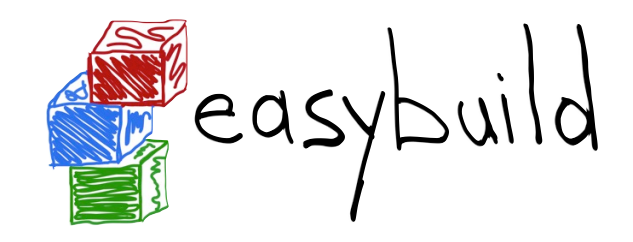

### *tools* package

- supporting functionality, e.g.:
	- run cmd for shell commands S
	- run\_cmd\_qa for interaction S
	- extract file for unpacking
	- apply patch for patching S
- *tools.toolchain* for compiler toolchains**N**

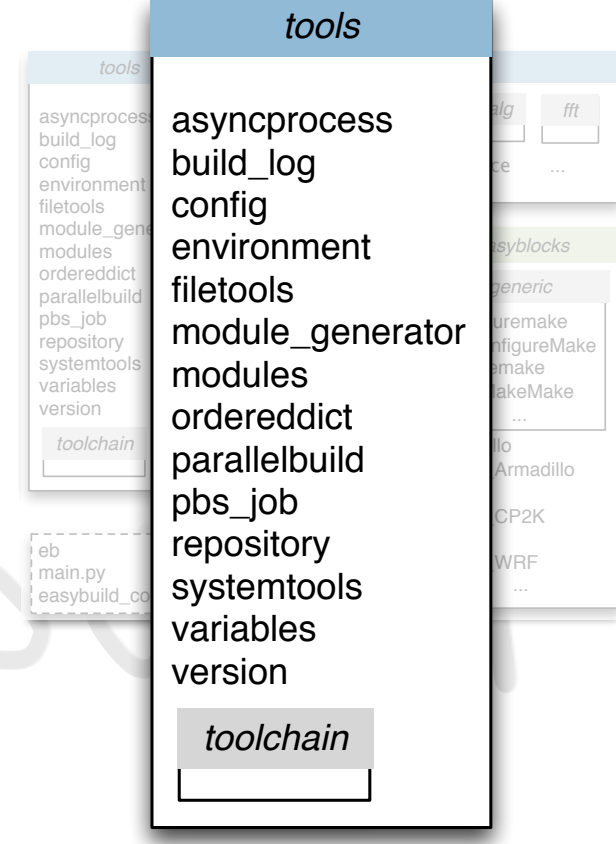

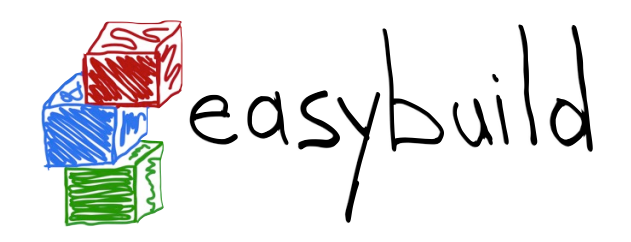

## *toolchains* package

- support for compiler toolchains
- relies on *tools.toolchain*
- toolchains are defined in here
- organized in subpackages: S
	- *toolchains.compiler*
	- *toolchains.mpi* S
	- *toolchains.linalg* (BLAS, LAPACK, ...)
	- *toolchains.fft*
- very modular design for allowing extensibility
- plug in a Python module for compiler/library to extend it

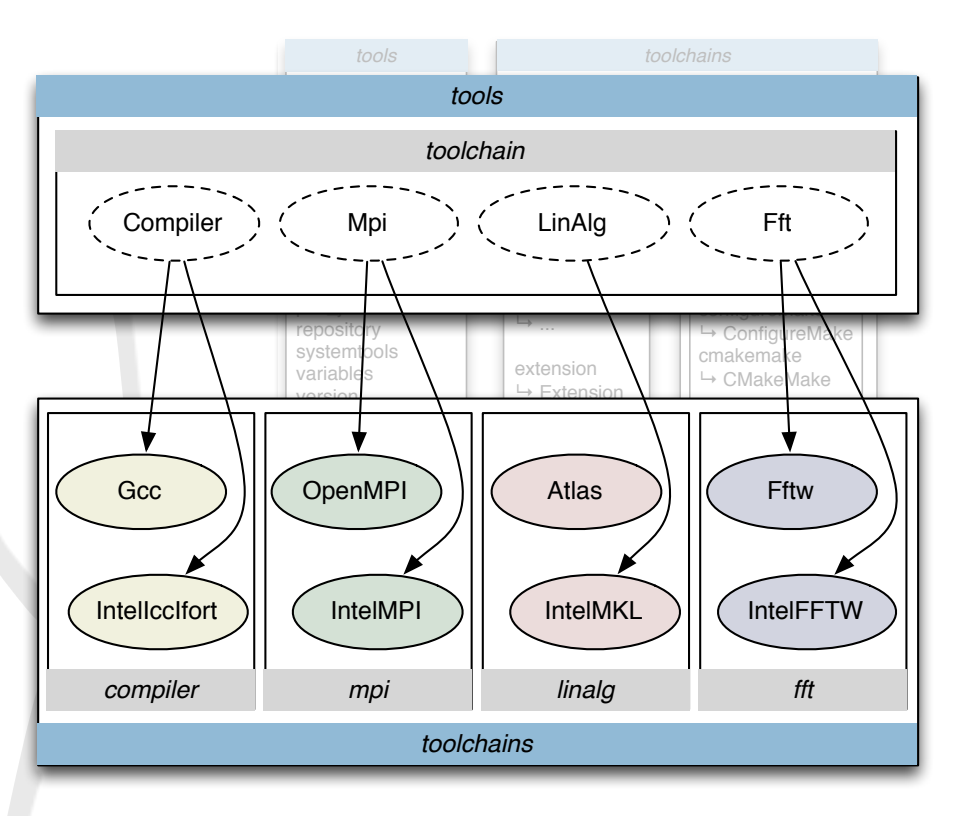

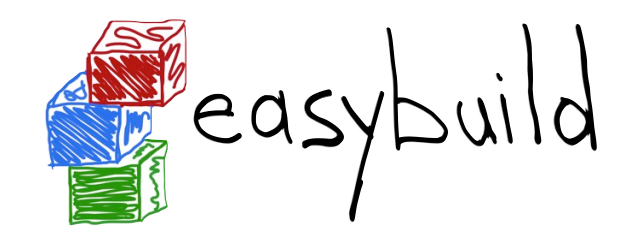

# *test* package unit testing of EasyBuild

# collection of scripts mainly for EasyBuild developers

*main.py* script + *eb* wrapper

### default EasyBuild configuration file

can be used as a template for your own config fileS

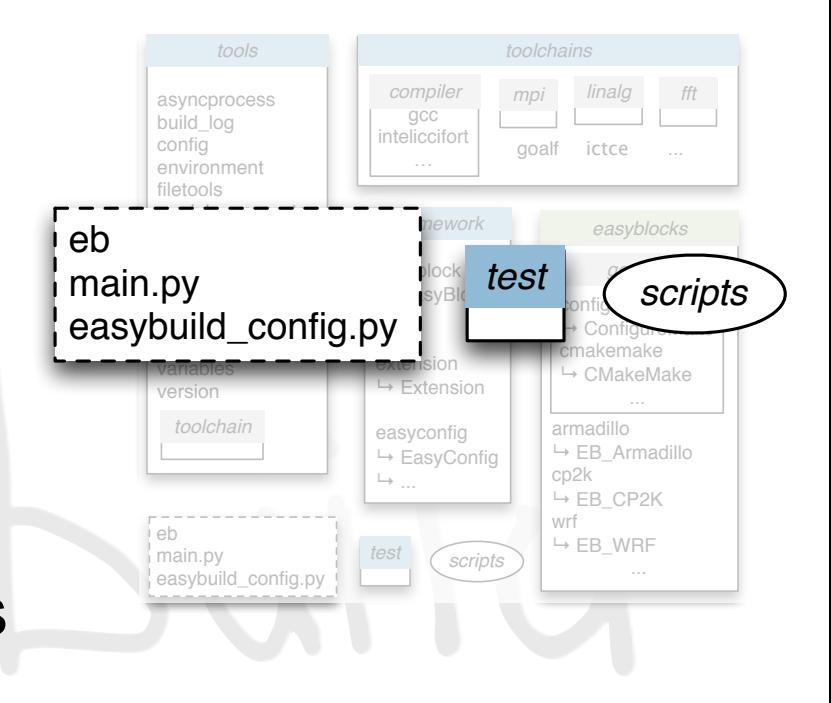

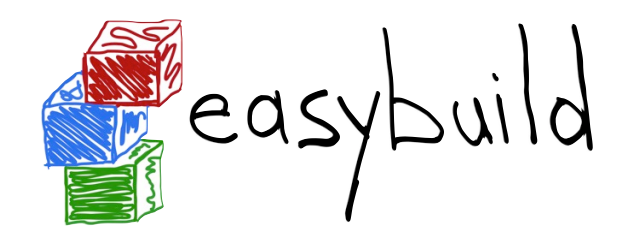

## *easyblocks* package

- build procedure implementations
- very modular design **RT** 
	- add yours in the Python search path
	- EasyBuild will pick it up
- *easyblocks.generic*: generic easyblocks S
	- custom support for groups of applications
	- e.g., ConfigureMake, CMakeMake, ...
- *easyblocks*: application-specific easyblocks
- object-oriented scheme N
	- subclass from existing easyblocks or EasyBlock

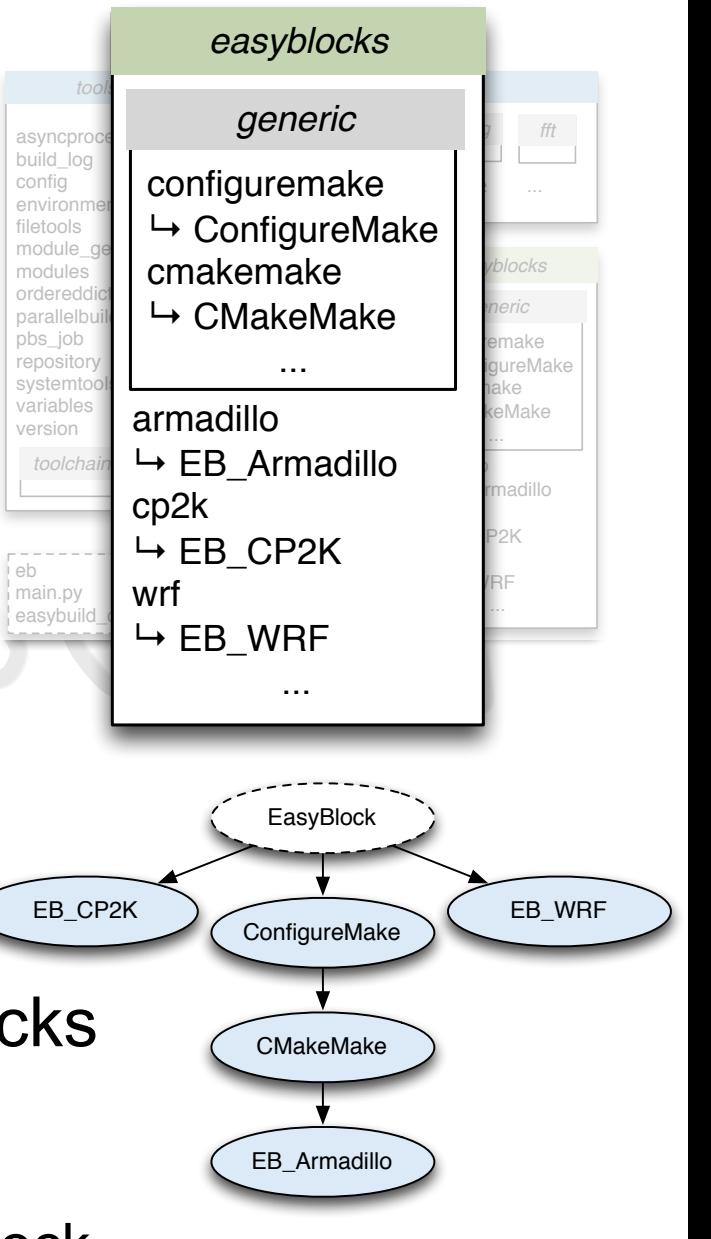

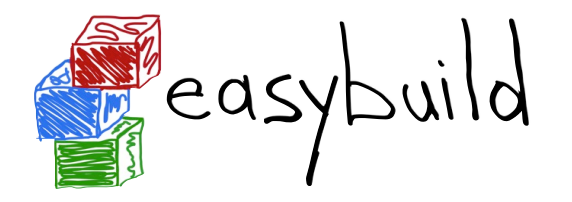

# Step-wise install procedure

#### build and install procedure as implemented by EasyBuild

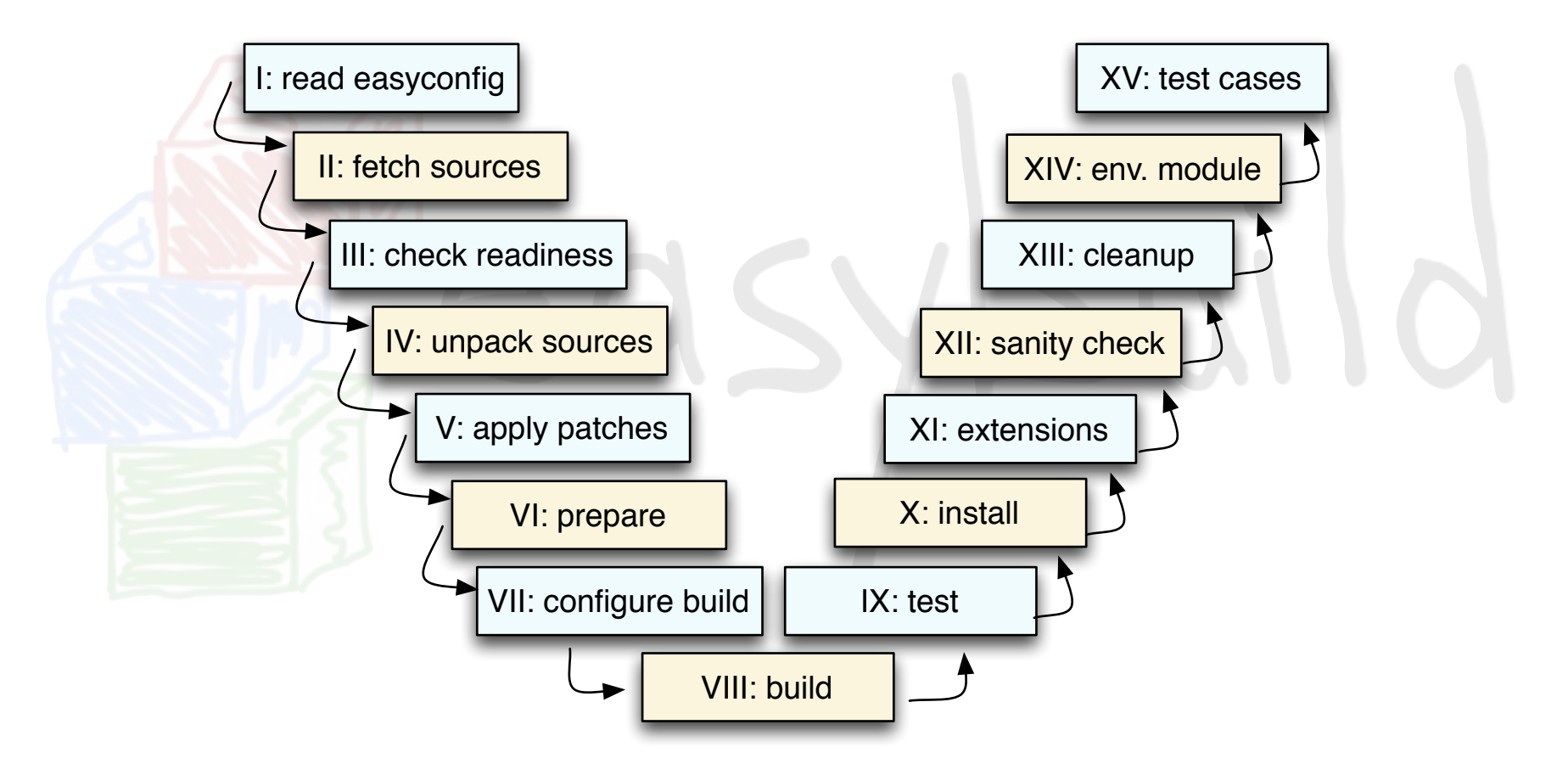

most of these steps can be customized if required

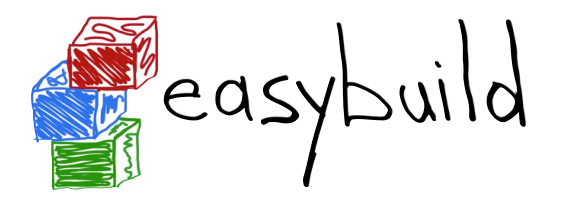

### Features

- **logging** and archiving S
	- entire build process is logged thoroughly, logs stored in install dir **ST**
	- easyconfig file used for build is archived (file/svn/git repo)
- **automatic dependency resolution RT** 
	- software stack be built with a single command, using --robot
- running **interactive** installers **autonomously** S
	- by passing a Q&A Python dictionary to the run cmd qa function
- building software in **parallel**
	- e.g., on a (PBS) cluster, by using  $--job$
- comprehensive **testing**: unit tests, regression testing

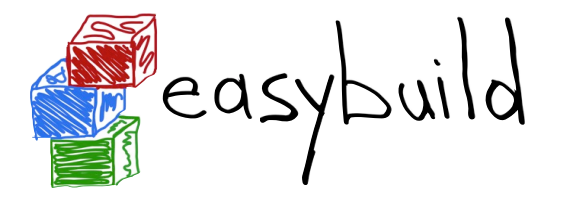

# Comprehensive testing

- unit tests are run automagically by Jenkins S
- regression test results are pulled in S
- publicly accessible: *[https://jenkins1.ugent.be/view/EasyBuild](http://jenkins1.ugent.be/view/EasyBuild)*S

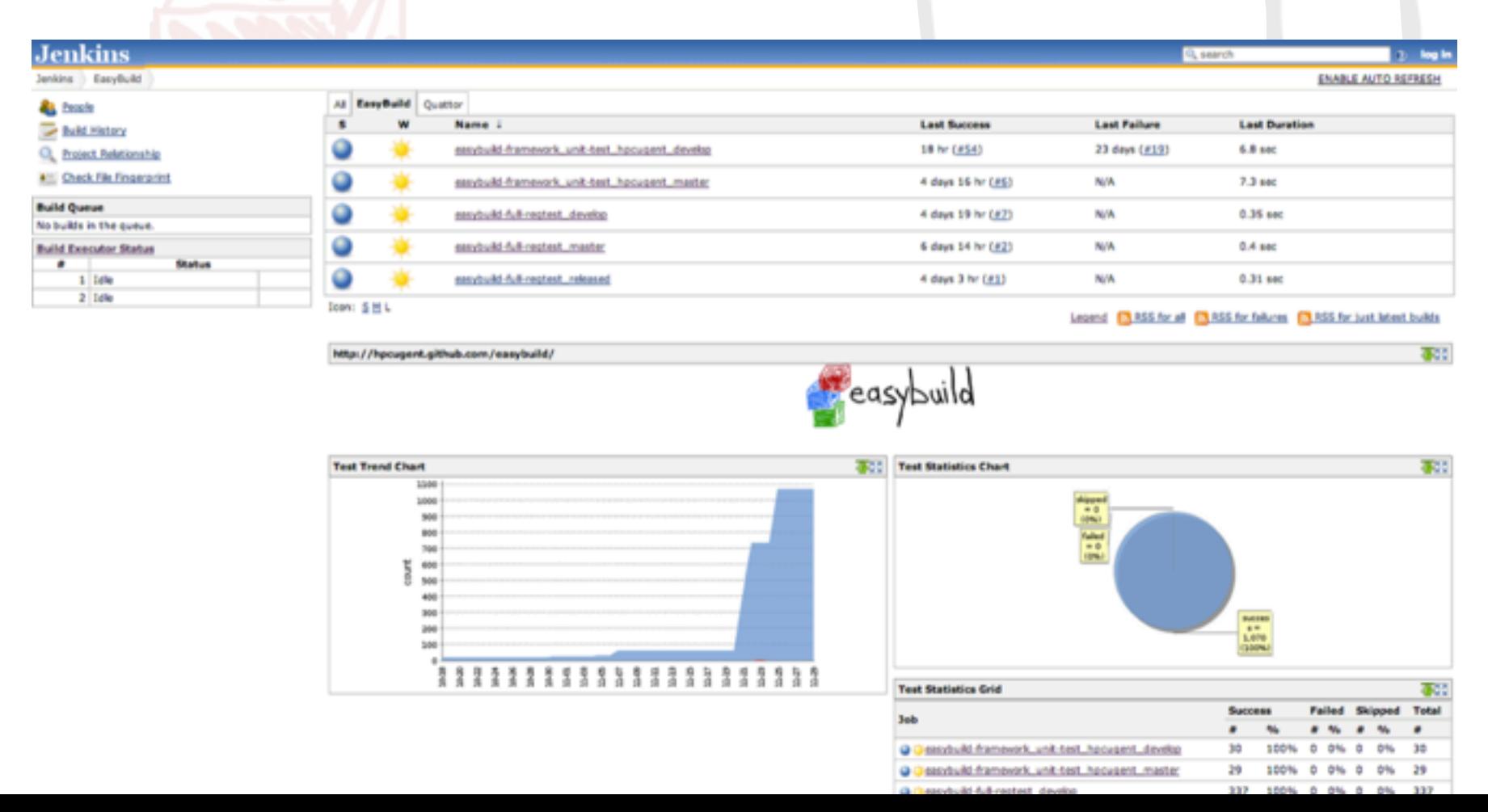

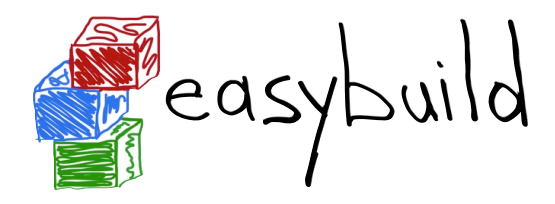

# List of supported software (v1.2.0)

#### *241 different software packages (619 example easyconfigs)*

a2ps ABINIT ABySS ACML **ALADIN** AMOS AnalyzeFMRI ant aria2 Armadillo ASE ATLAS Autoconf Bash bbcp bbFTP bbftpPRO BEAGLE BFAST binutils BiSearch Bison BLACS BLAST Bonnie++ Boost Bowtie2 BWA byacc bzip2 ccache cflow CGAL cgdb Chapel CLHEP ClustalW2 CMake Corkscrew **CP2K** CPLEX Cufflinks cURL CVXOPT Cython Docutils **DOLFIN** Doxygen **EasyBuild** ECore Eigen ELinks EPD ESPResSo expat FASTX-Toolkit FFC FFTW FIAT flex FLUENT fmri freetype FSL g2clib g2lib GATE GCC GDAL GDB Geant4 GEOS GHC git glproto *gmacml* GMP *gmvapich2* gnuplot gnutls *goalf gompi* google-sparsehash GPAW gperf Greenlet grib\_api GSL guile h5py h5utils Harminv HDF HDF5 HMMER HPL hwloc Hypre icc *iccifort ictce* ifort *iiqmpi* imkl impi Infernal Instant *iomkl* Iperf ipp *iqacml* itac JasPer Java Jinja2 JUnit LAPACK lftp libctl libdrm libffi libgtextutils libibmad libibumad libibverbs Libint libmatheval libpciaccess libpng libpthread-stubs libreadline libsmm libtool libunistring libxcb libxml2 libyaml lzo M4 makedepend Maple MATLAB matplotlib mc MCL MDP Meep MEME Mercurial Mesa MetaVelvet METIS MPFR mpiBLAST MrBayes MTL4 MUMmer MVAPICH2 nano NASM NCBI-Toolkit NCL ncurses netCDF netCDF-Fortran nettle **NEURON** numexpr numpy **NWChem** Oger **OpenFOAM** OpenMPI OpenPGM OpenSSL ORCA PAPI parallel ParMETIS Pasha paycheck PCRE **PETSc** petsc4py pkg-config Primer3 pyTables Python python-meep PyZMQ QLogicMPI **QuantumESPRESSO** R RNAz ROOT SAMtools ScaLAPACK ScientificPython scipy SCOOP SCOTCH setuptools Shapely SHRiMP SLEPc SOAPdenovo Sphinx Stow SuiteSparse SWIG Szip tbb Tcl tcsh Theano Tk Tophat Tornado TotalView Trilinos Trinity UFC UFL util-linux Valgrind Velvet ViennaRNA Viper VSC-tools VTK **WIEN2k** wiki2beamer **WPS WRF** xcb-proto XCrySDen XML xorg-macros xproto Yasm ZeroMQ zlib zsync

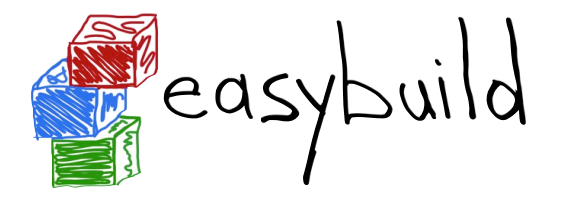

## Current status

- **EasyBuild v1.2.0** released February 28th 2013
	- planned monthly releases (v1.x.0), bugfix releases as needed H
	- v1.3.0 planned for March 29th, code freeze on March 20th
- various features pending:
	- **more flexibility**, e.g., module naming scheme, lmod support S
	- bring **documentation** wiki up-to-date S
	- support for **more software** and additional **compiler toolchains**
	- generate **packages** for supported software (RPMs, .deb, ...) S
- small **community**, growing steadily
	- UGent + other Flemish university associations (VSC partners) **A**
	- University of Luxembourg **ST**
	- Gregor Mendel Institute (Austria) G
	- Cyprus Institute
	- ...

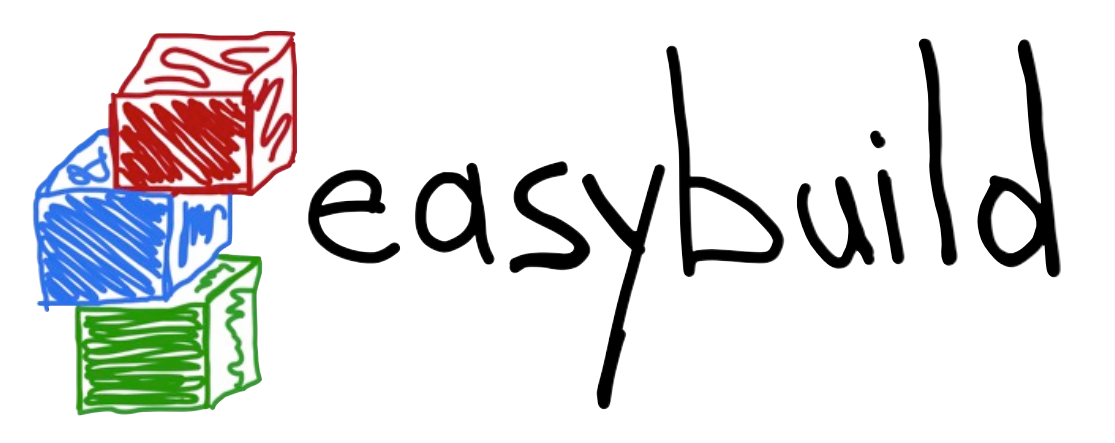

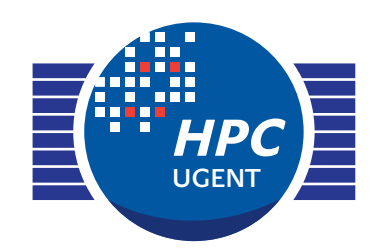

*building software with ease*

Do you want to know more?

*website: <http://hpcugent.github.com/easybuild>*

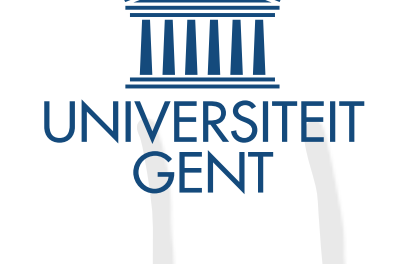

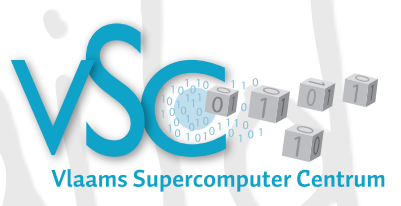

*GitHub: [https://github.com/hpcugent/easybuild\[](http://github.com/hpcugent/easybuild)[-framework|](https://github.com/hpcugent/easybuild-framework)[-easyblocks|](https://github.com/hpcugent/easybuild-easyblocks)[-easyconfigs\]](https://github.com/hpcugent/easybuild-easyconfigs) PyPi: <http://pypi.python.org/pypi/easybuild>[\[-framework|](http://pypi.python.org/pypi/easybuild-framework)[-easyblocks](http://pypi.python.org/pypi/easybuild-easyblocks)[|-easyconfigs\]](http://pypi.python.org/pypi/easybuild-easyconfigs)*

*mailing list: [easybuild@lists.ugent.be](mailto:easybuild@lists.ugent.be?subject=)*

*Twitter: [@easy\\_build](http://twitter.com/easy_build)*

*IRC: #easybuild on freenode.net*

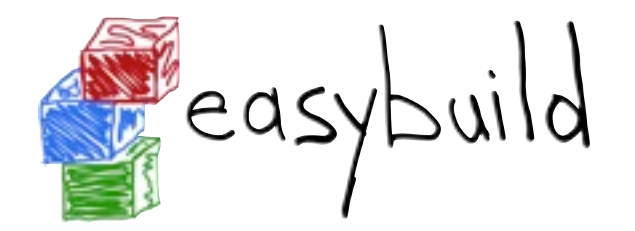

# Easybuild EasyBuild in practice: outline

- **Example use case**: an easyblock and easyconfig for WRF S
- **Development workflow with git**: commit, pull request, ... S
- Adding **support for accelerators** to EasyBuild **N**
- Towards a more flexible **module naming scheme** S
- **Hackathon** organization: task forces **NI**
- **Agenda** for the coming days

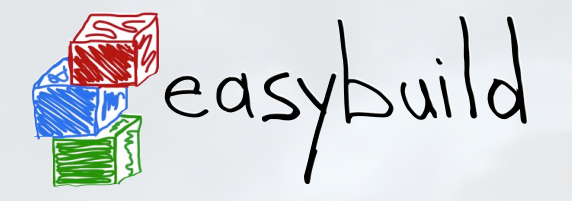

# Example use case (1/2)

*building and installing WRF (Weather Research and Forecasting Model)*

- ‣ *[http://www.wrf-model.org](http://www.mmm.ucar.edu/wrf)*
- ‣ complex(ish) **dependency graph**
- ‣ very **non-standard build procedure**
	- ‣ interactive configure script (!)
	- ‣ resulting configure.wrf needs work (hardcoding, tweaking of options, ...)
	- ‣ compile script (wraps around make)
	- ‣ no actual installation step

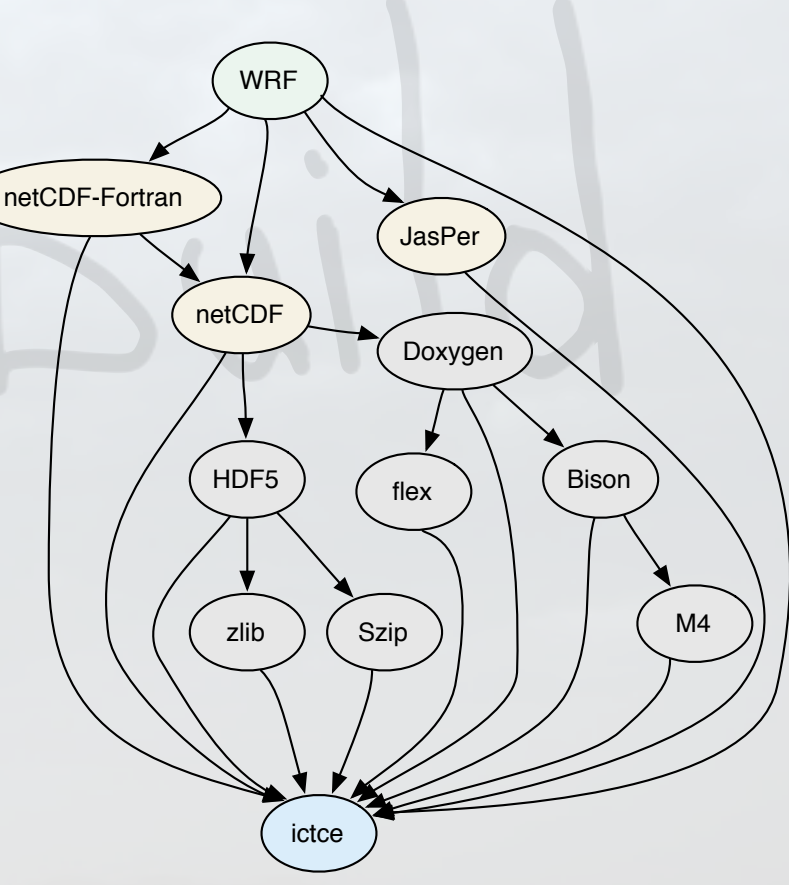

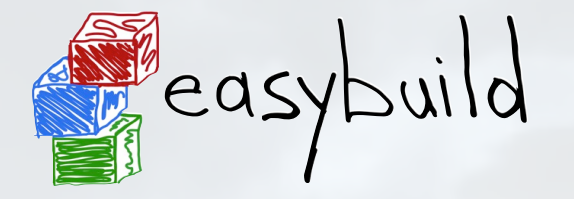

Example use case (2/2)

*building and installing WRF (Weather Research and Forecasting Model)*

- ‣ easyblock that comes with EasyBuild implements build procedure
	- ‣ running configure script **autonomously**
	- ‣ **building** with compile and **patching** configure.wrf
	- ‣ **testing** build with standard included tests/benchmarks
- ‣ various example easyconfig files available different versions, toolchains, build options, ...
- ‣ building and installing WRF becomes child's play, for example:

**eb --software=WRF,3.4 --toolchain-name=ictce --robot**

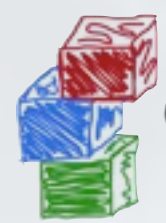

# easybuild Use case: WRF - easyblock (1/3)

imports, class constructor, custom easyconfig parameter

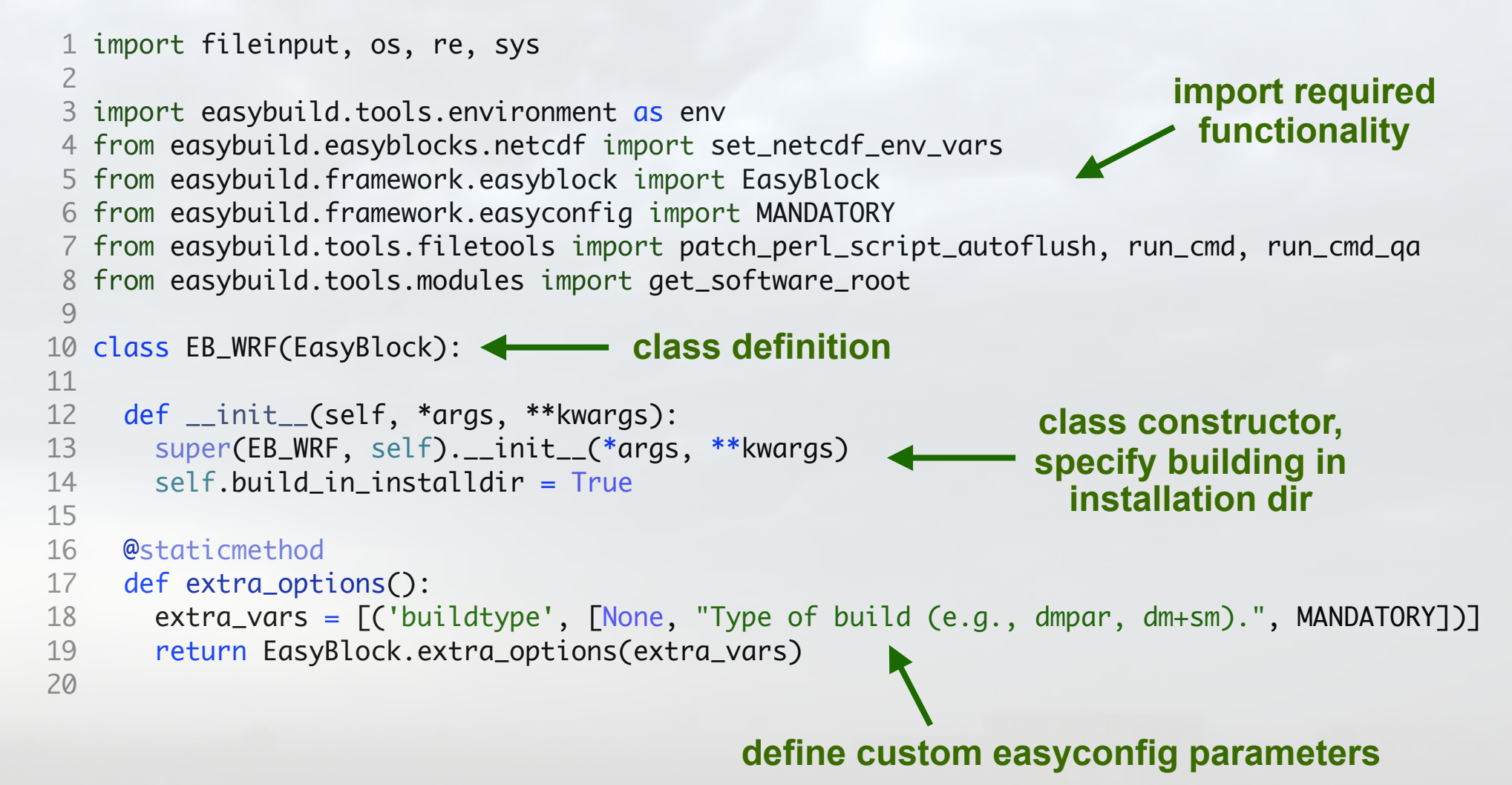

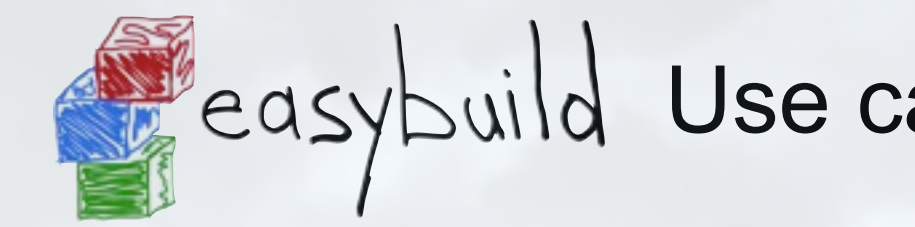

#### $\mathbb{R}$  superficient  $\mathbb{R}$ . The second is known that  $\mathbb{R}$ easybuild Use case: WRF - easyblock (2/3)

 $1/2$  configuration (part 1/2)

```
 21 def configure_step(self):
configuration step function
   22 # prepare to configure
   23 set_netcdf_env_vars(self.log)
    24
   25 jasper = get_software_root('JasPer')
   26 if jasper:
   27 jasperlibdir = os.path.join(jasper, "lib")
    28 env.setvar('JASPERINC', os.path.join(jasper, "include"))
    29 env.setvar('JASPERLIB', jasperlibdir)
   30
    31 env.setvar('WRFIO_NCD_LARGE_FILE_SUPPORT', '1')
   32
   33 patch_perl_script_autoflush(os.path.join("arch", "Config_new.pl"))
   34
  35 known_build_types = ['serial', 'smpar', 'dmpar', 'dm+sm']
   36 self.parallel_build_types = ["dmpar", "smpar", "dm+sm"]
    37 bt = self.cfg['buildtype']
   38
   39 if not bt in known_build_types:
   40 self.log.error("Unknown build type: '%s' (supported: %s)" % (bt, known_build_types))
   41
\frac{1}{2} but define \frac{1}{2} if \frac{1}{2} if \frac{1}{2} if \frac{1}{2} if \frac{1}{2} if \frac{1}{2} if \frac{1}{2} if \frac{1}{2} if \frac{1}{2} if \frac{1}{2} if \frac{1}{2} if \frac{1}{2} if \frac{1}{2} if \frac{1}{2} if \frac{1}{2} if \frac{1set environment variables
                                                                                 for dependencies
                                                                              set WRF-specific env var
                                                                                  for build options
                                                                                         patch configure
                                                                                        script to run it
                                                                                          autonomously
                                                            check whether specified
```
 $\sim$  build type makes sense

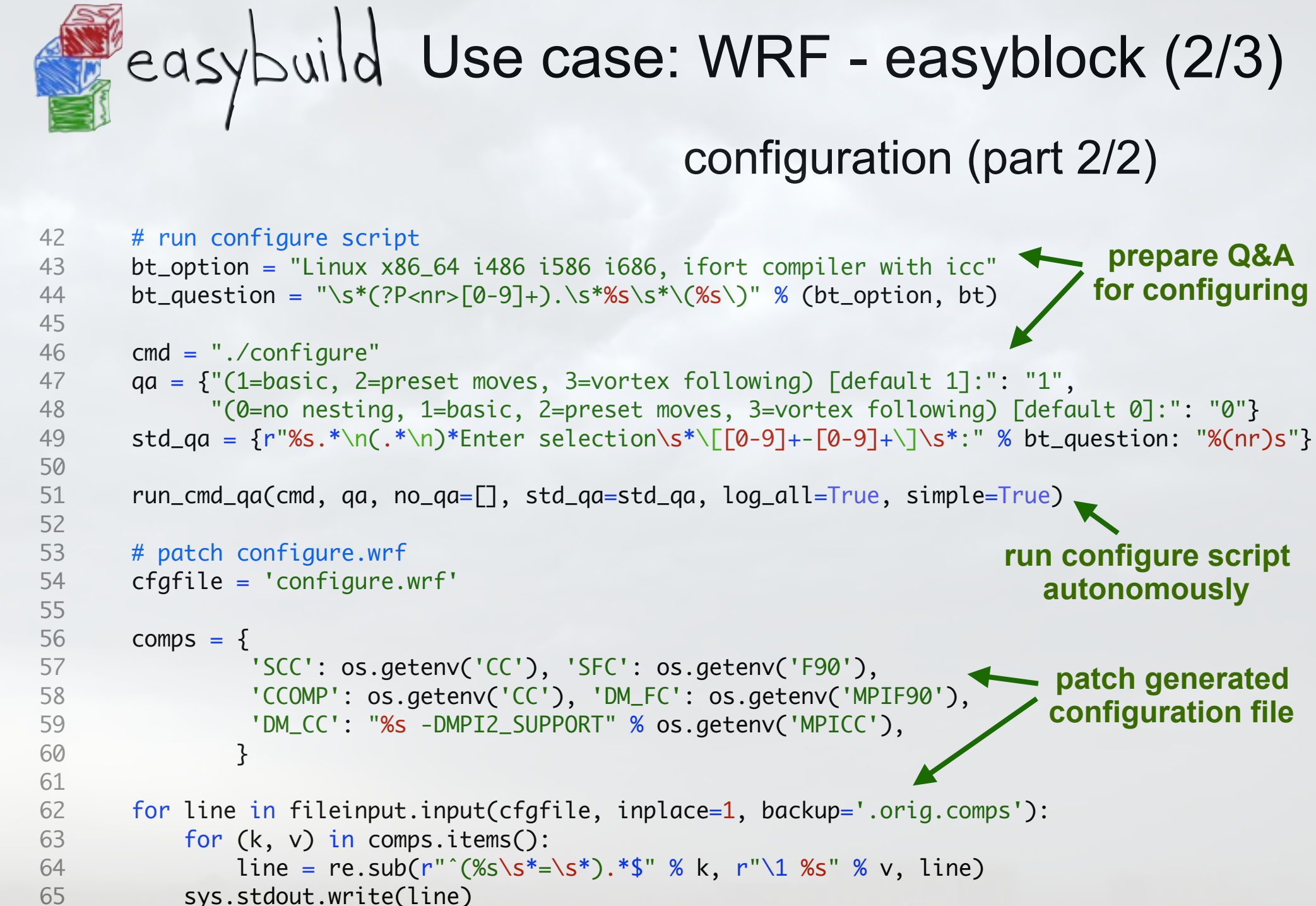

66

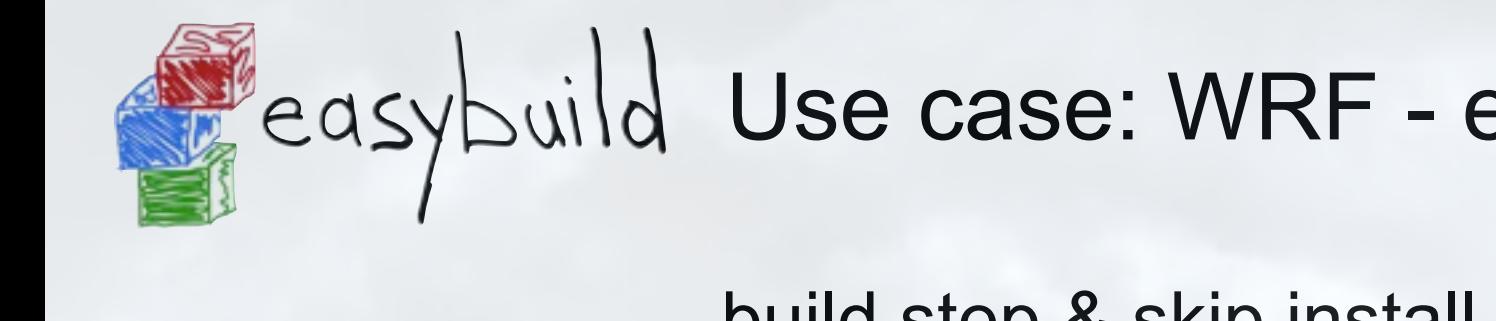

#### $\blacksquare$  ACVINUM USE CASE: VVKF easybuild Use case: WRF - easyblock (3/3)

build step & skip install step (since there is none)

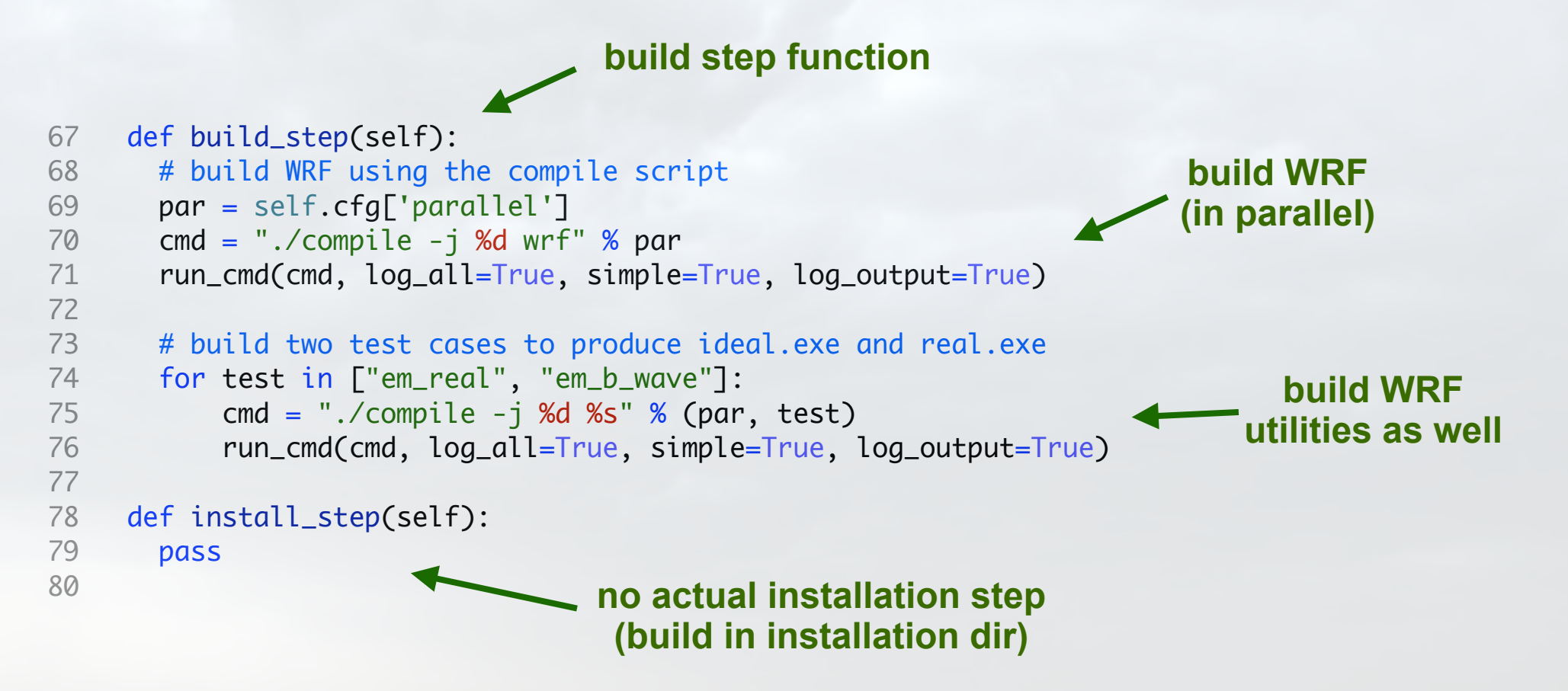

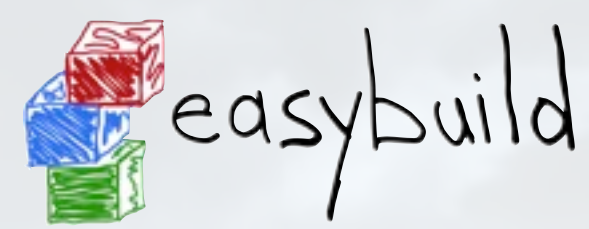

# Use case: installing WRF

## specify build details in easyconfig file (.eb)

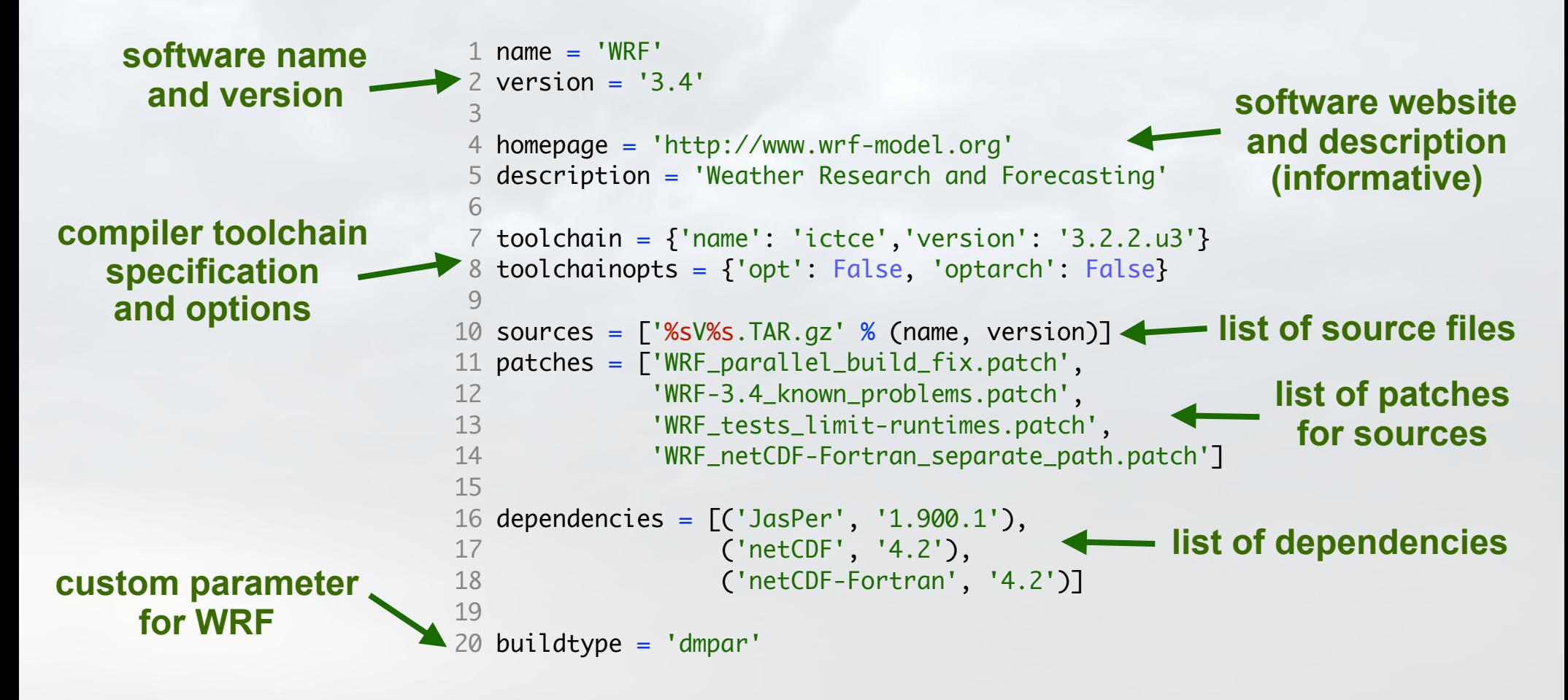

eb WRF-3.4-ictce-3.2.2.u3-dmpar.eb --robot

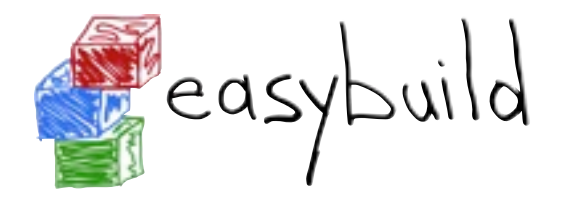

### Development workflow with git Setting up

#### fork repository on GitHub, and clone a working copy

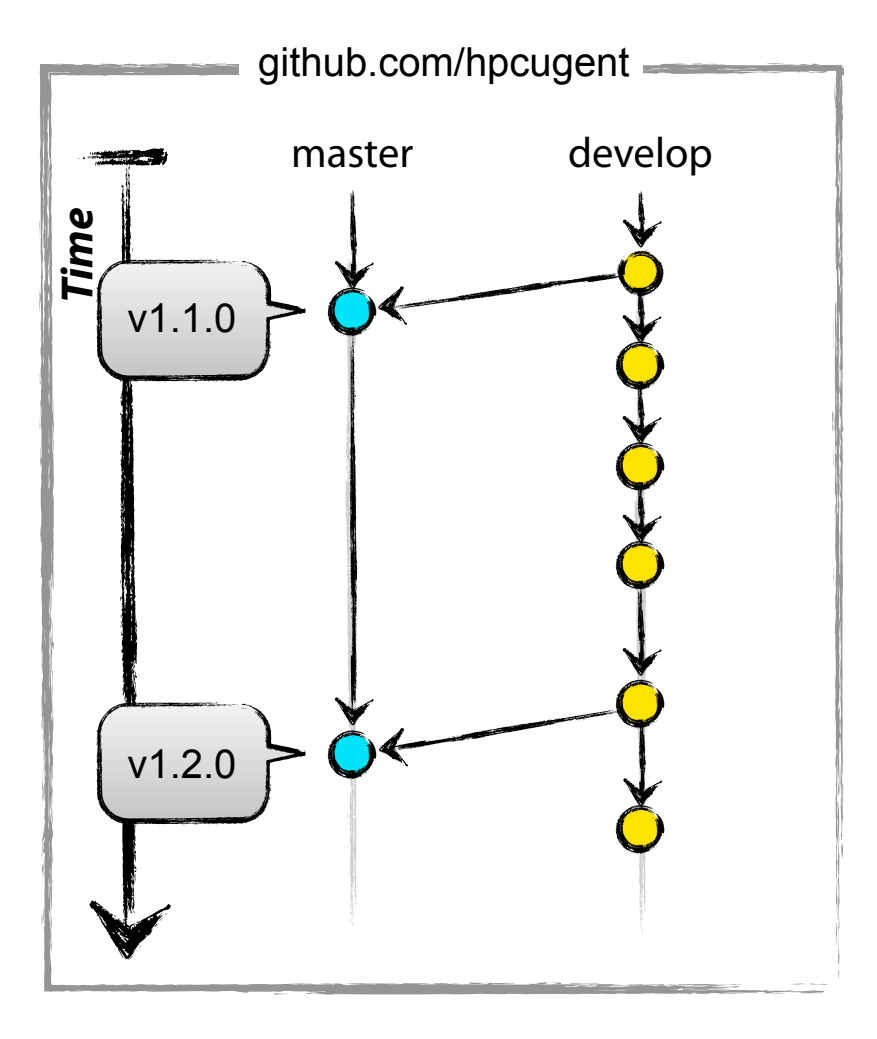

け Fork

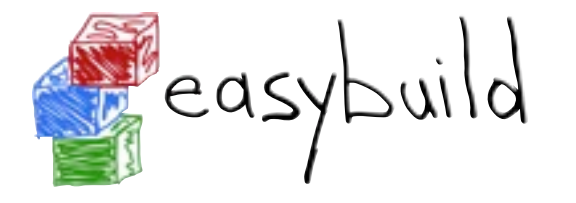

#### Development workflow with git Setting up

#### fork repository on GitHub, and clone a working copy ิช Fork github.com/hpcugent git clone git://github.com/you/reponame develop master github.com/you *Time* master v1.1.0 v1.1.0 v1.2.0 v1.2.0

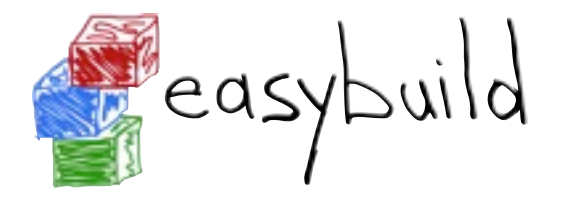

define upstream remote repository

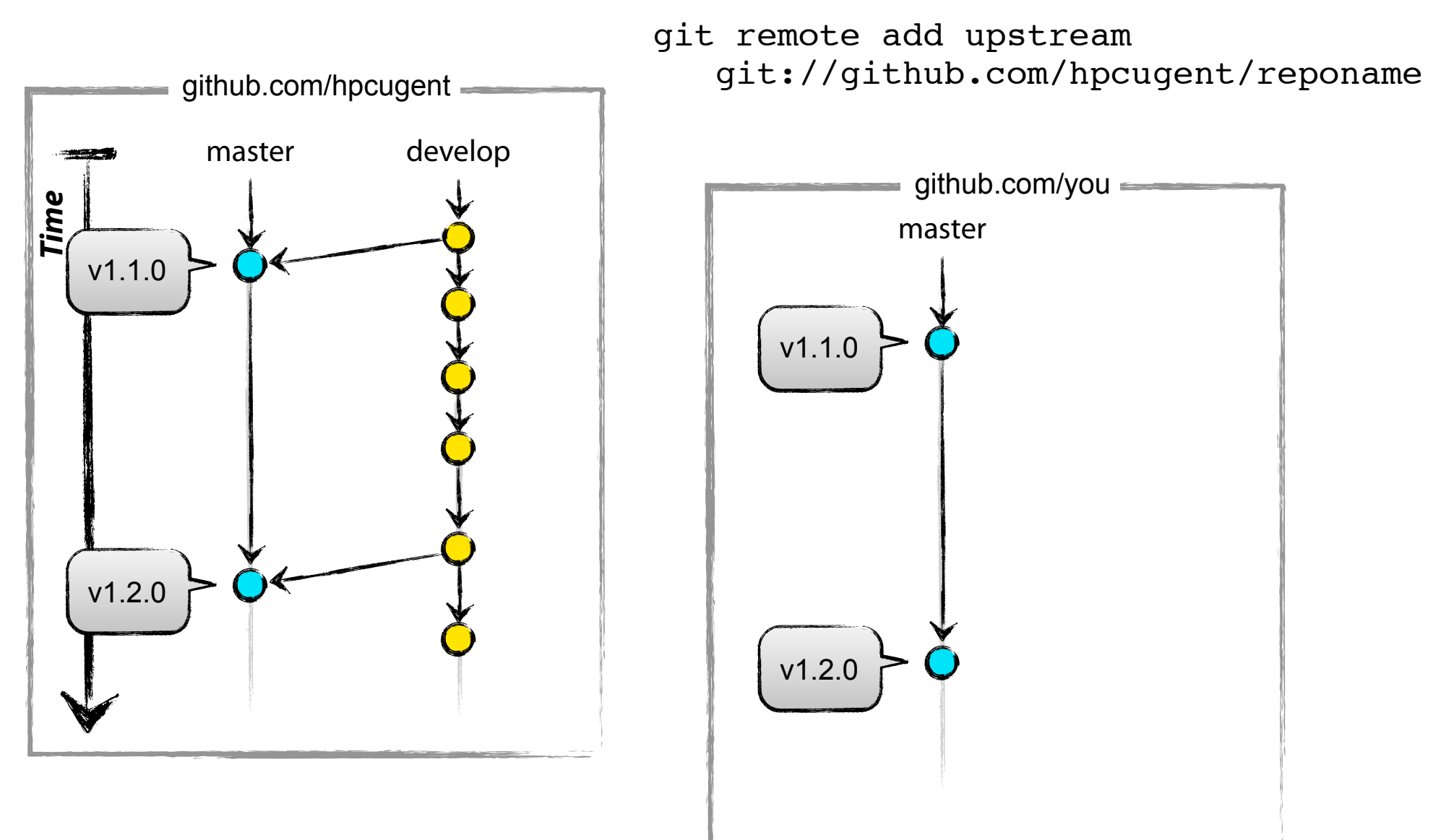

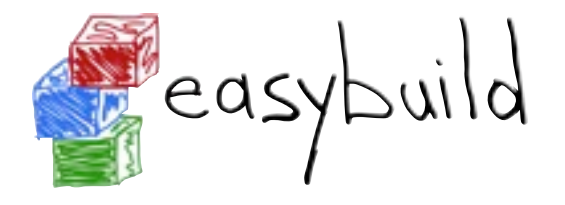

define upstream remote repository

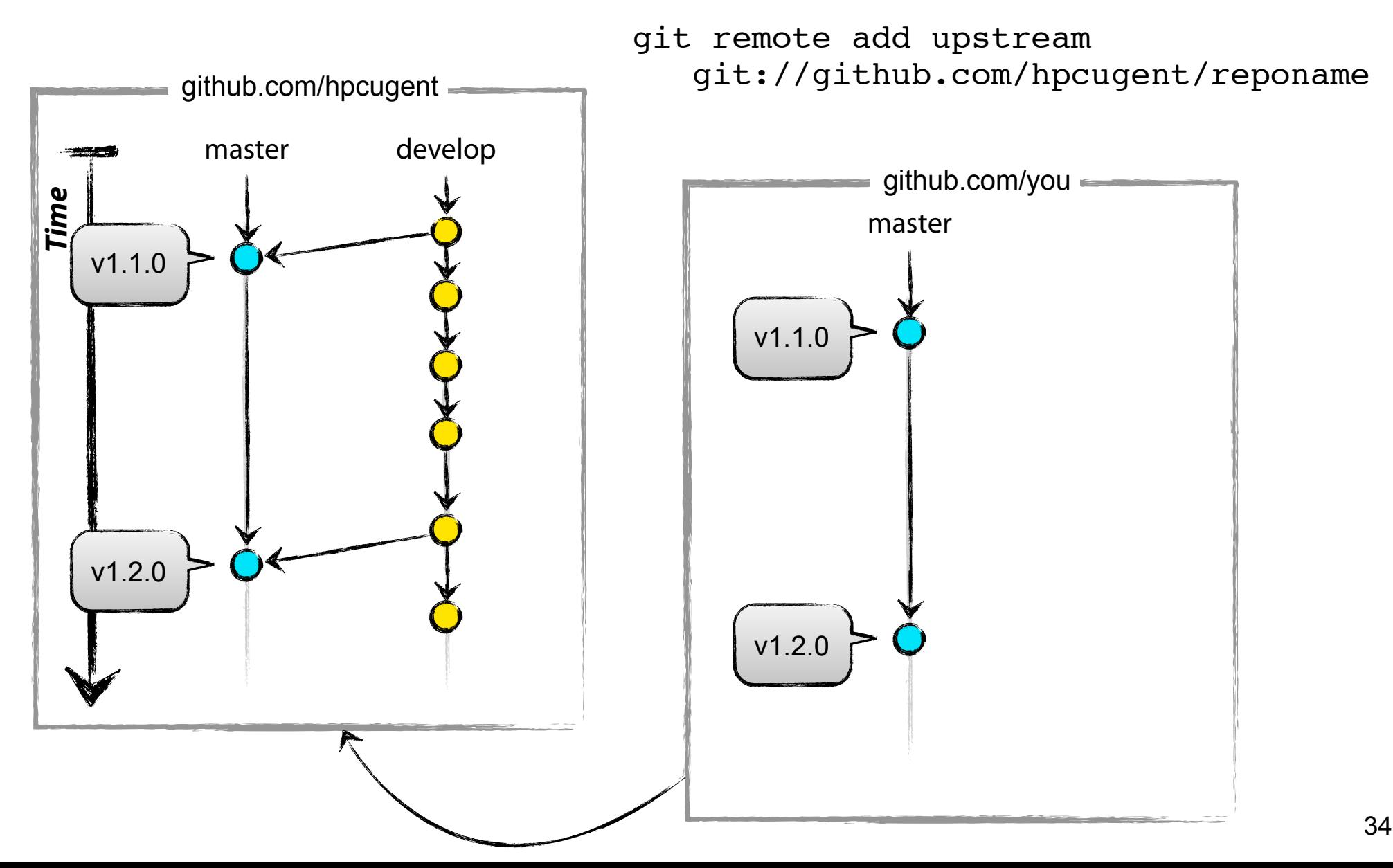

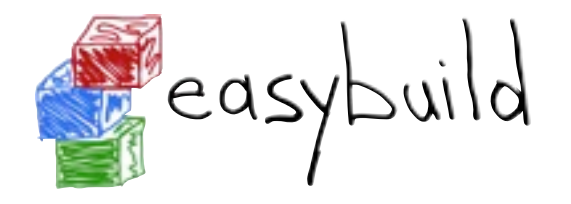

#### pull in *develop* branch

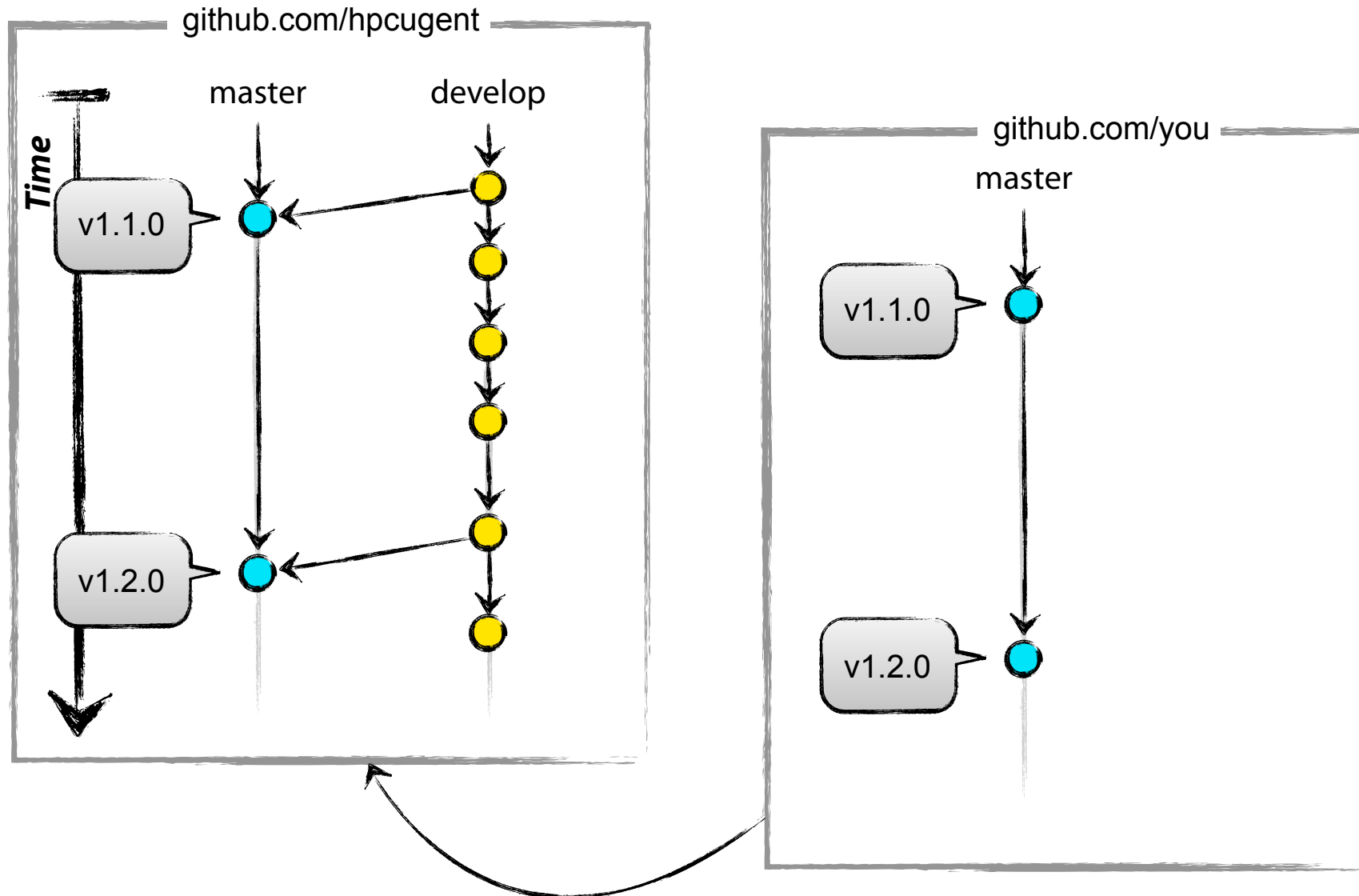

git checkout -b develop git pull upstream develop

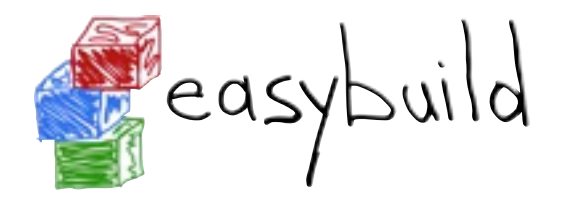

#### pull in *develop* branch

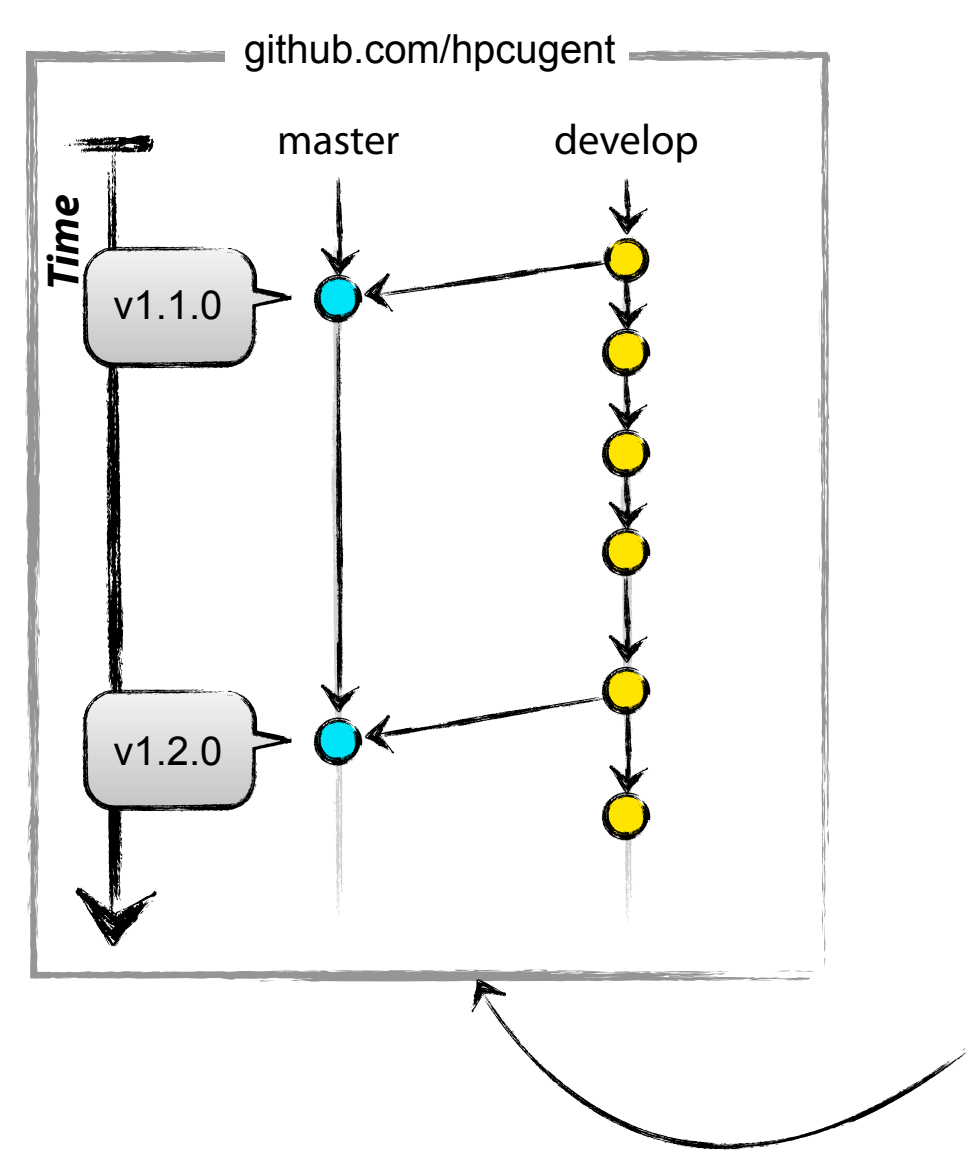

git checkout -b develop git pull upstream develop

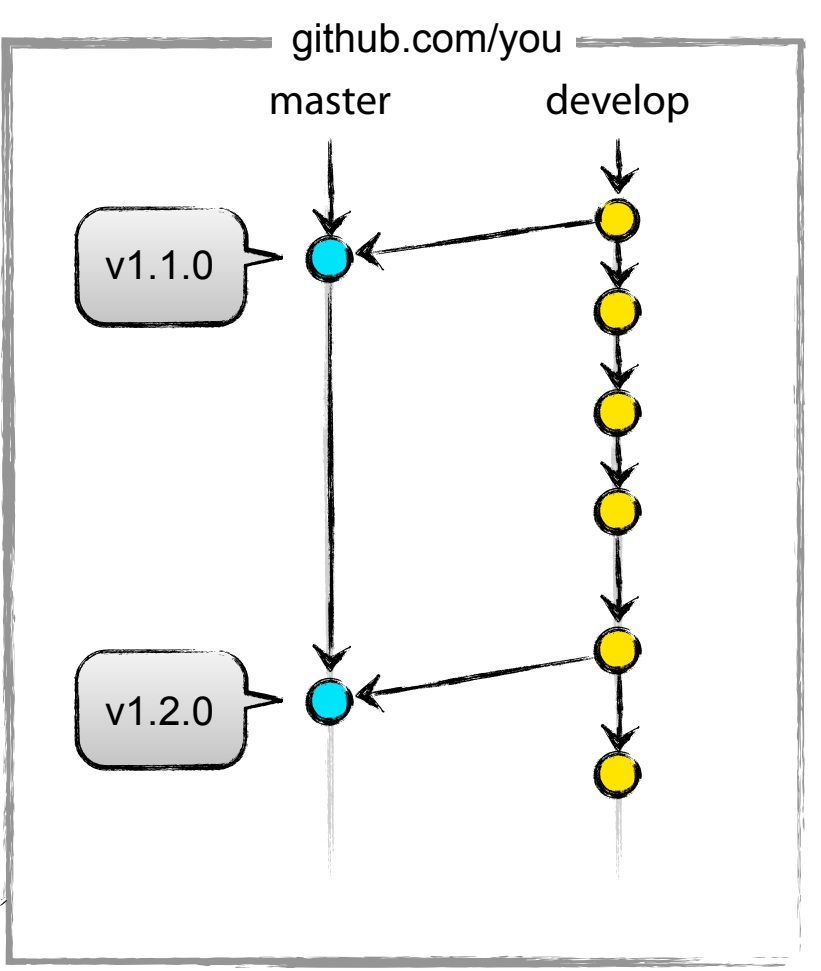

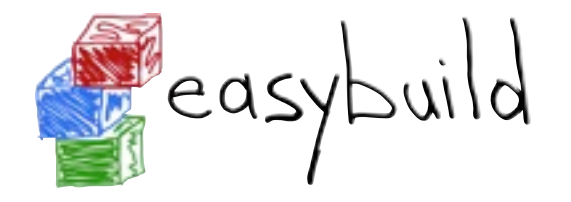

#### Implementing a feature Development workflow with git

create a feature branch

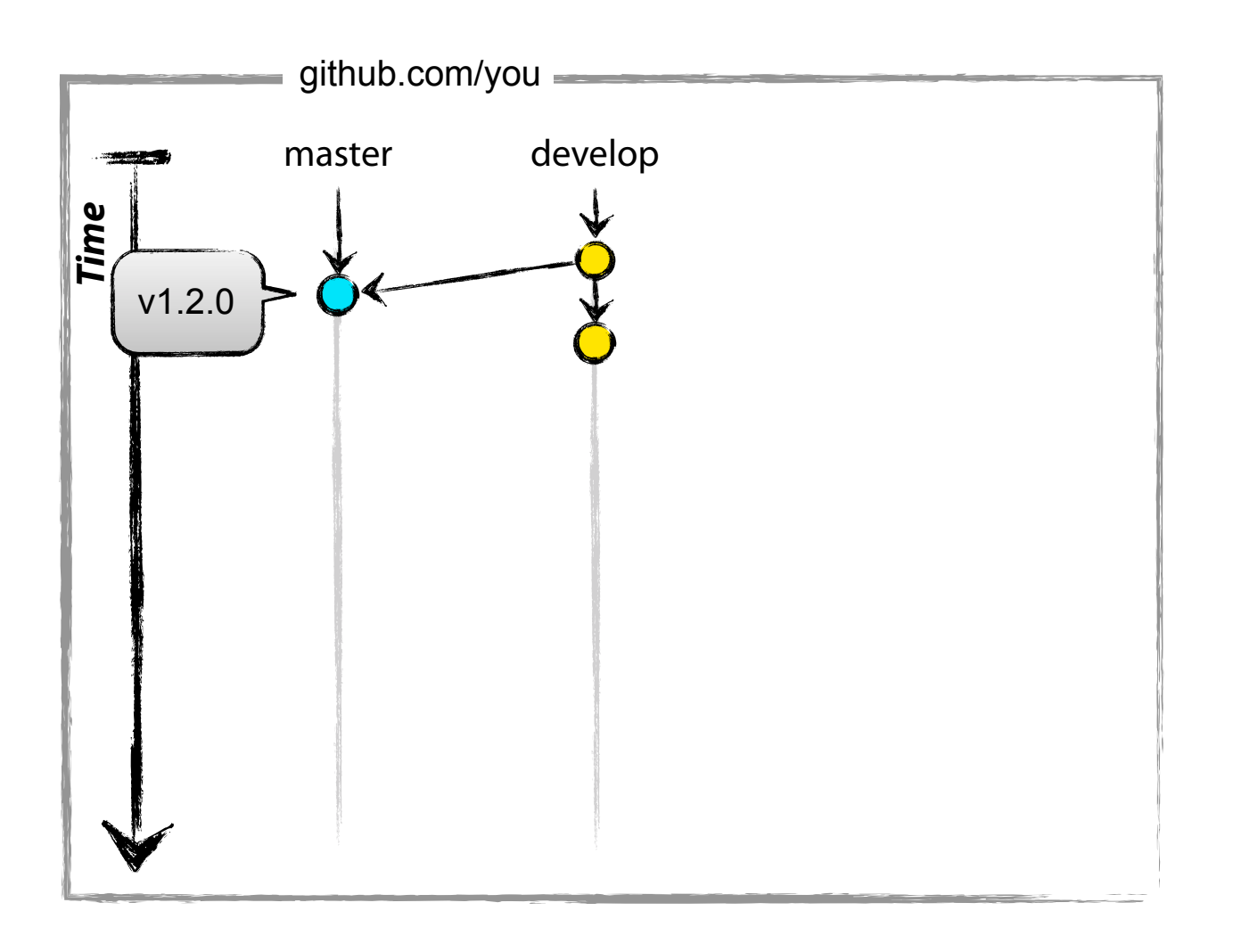

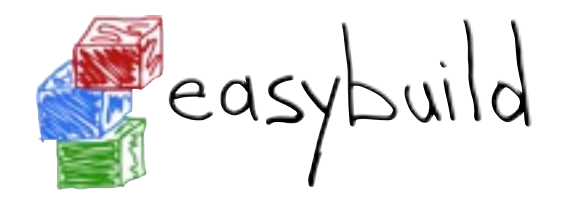

# Development workflow with git

#### Implementing a feature

create a feature branch

git checkout develop git branch cool feat git checkout cool feat

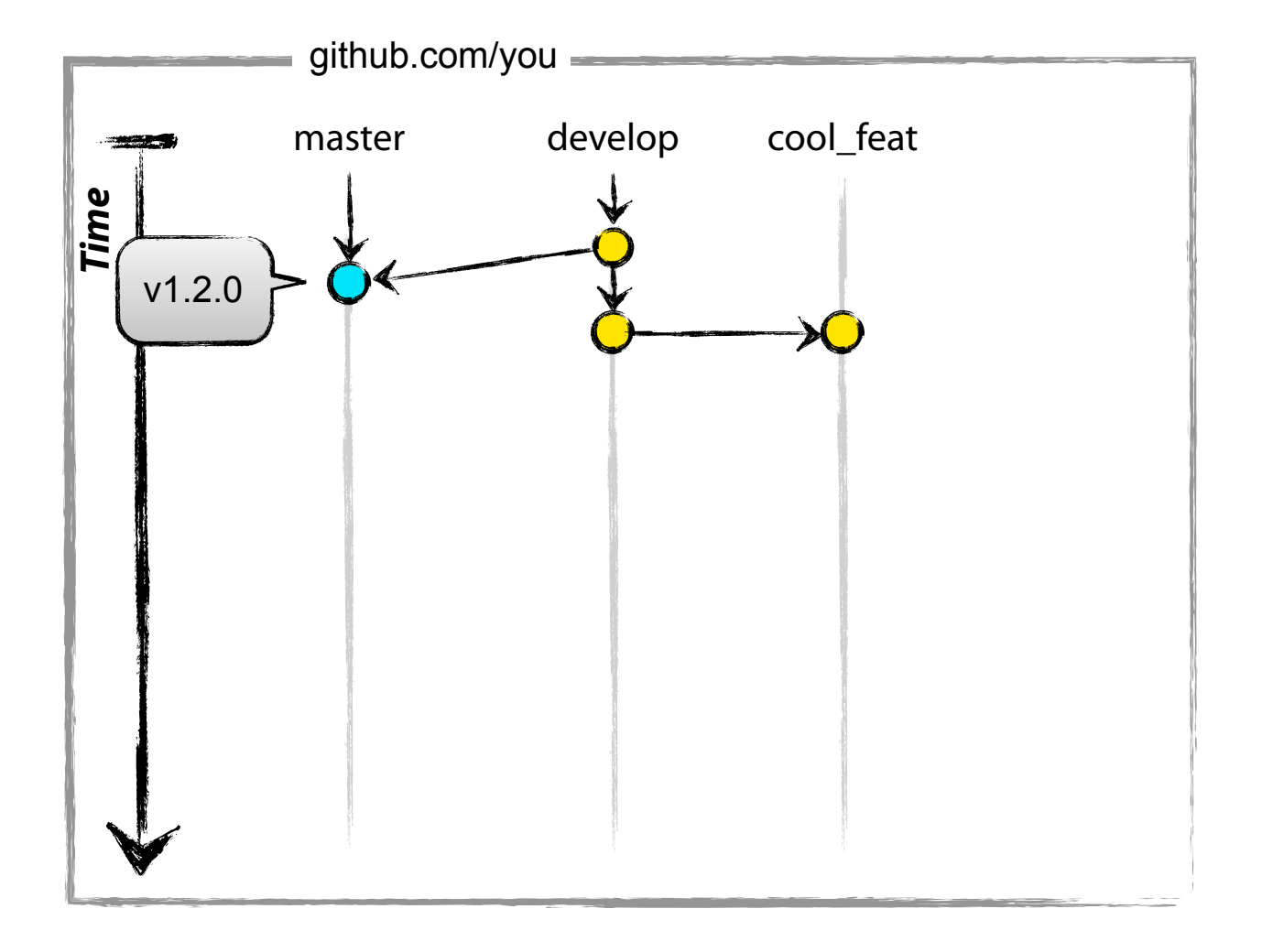

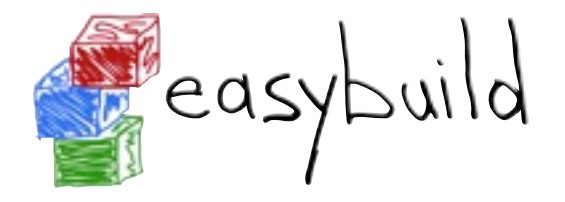

#### Implementing a feature Development workflow with git

adjust code, stage and commit

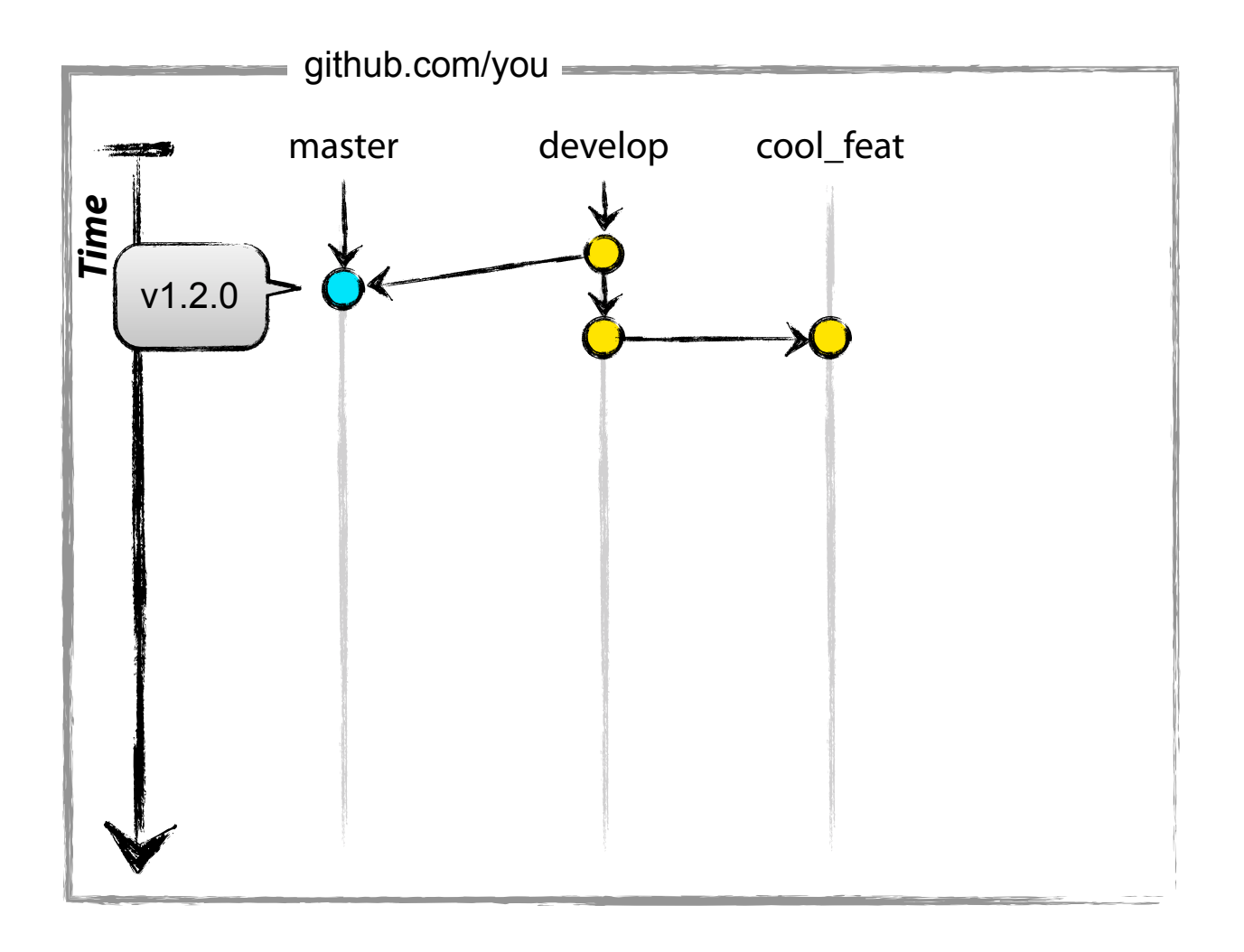

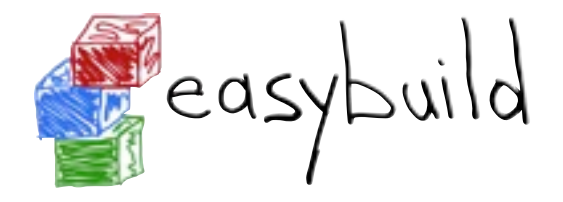

# Development workflow with git

Implementing a feature

adjust code, stage and commit

```
vim code.py
git add code.py
git commit -m "new stuff"
```
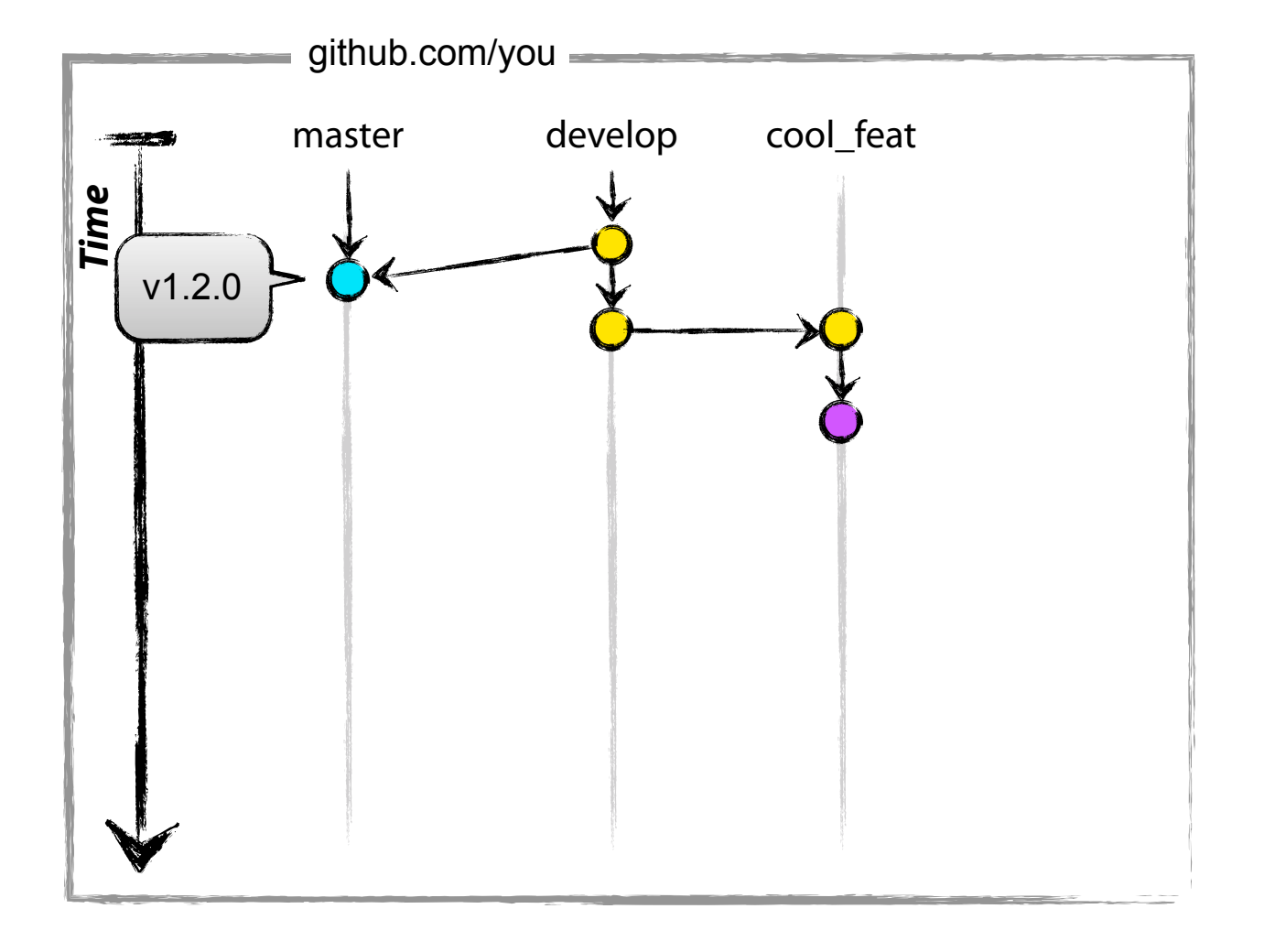

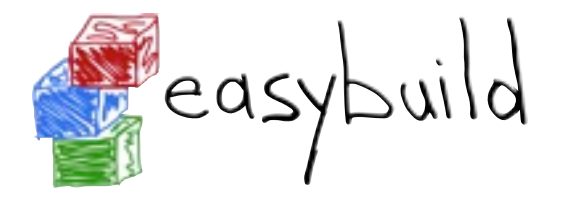

#### Implementing a feature Development workflow with git

adjust code, stage and commit, and fix that bug

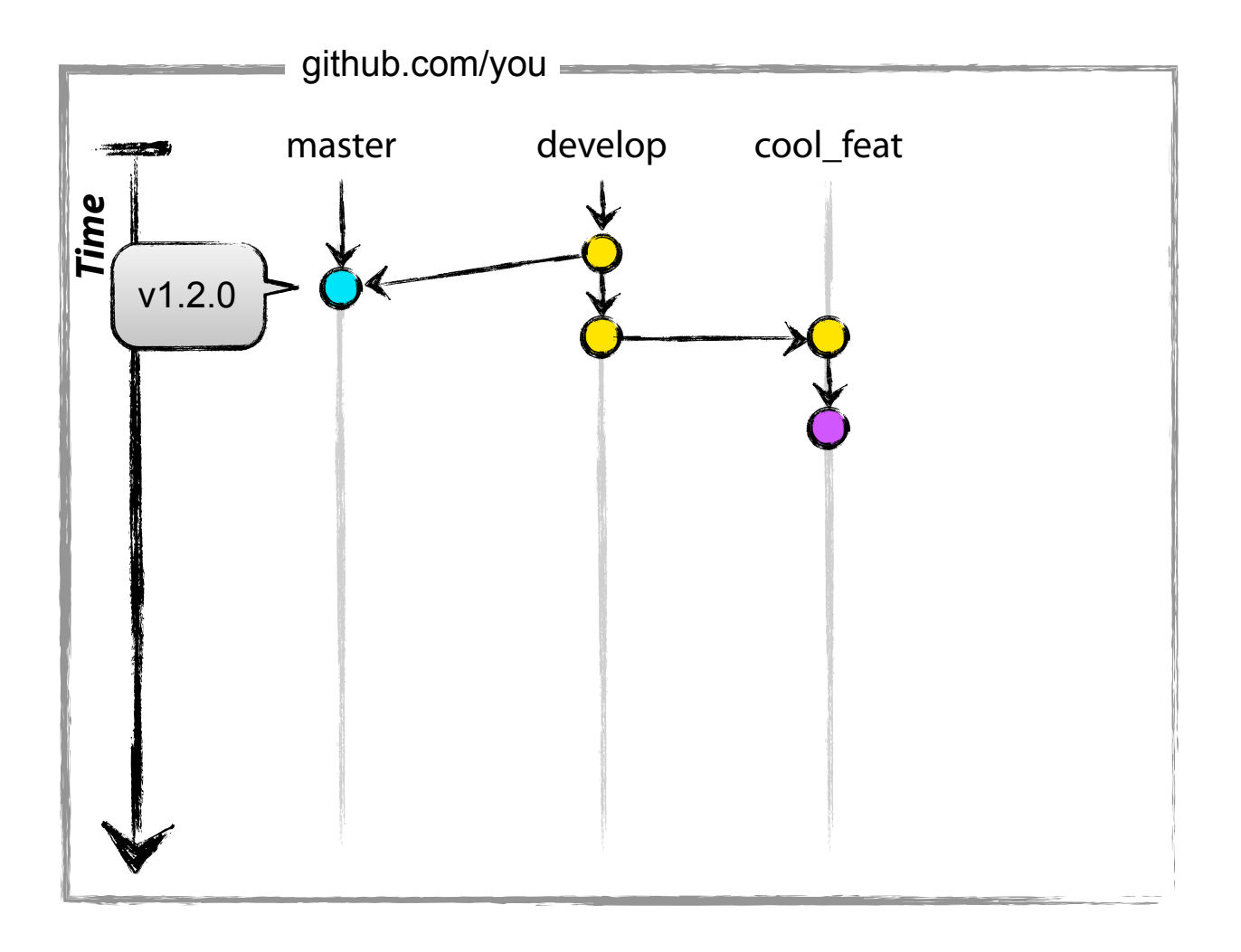

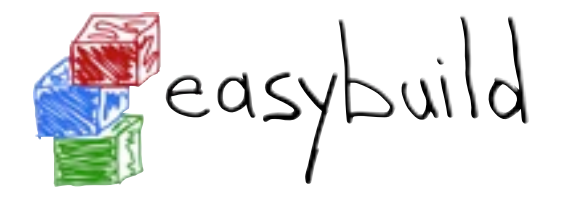

# Development workflow with git

Implementing a feature

adjust code, stage and commit, and fix that bug

vim code.py git add code.py git commit -m "bugfix"

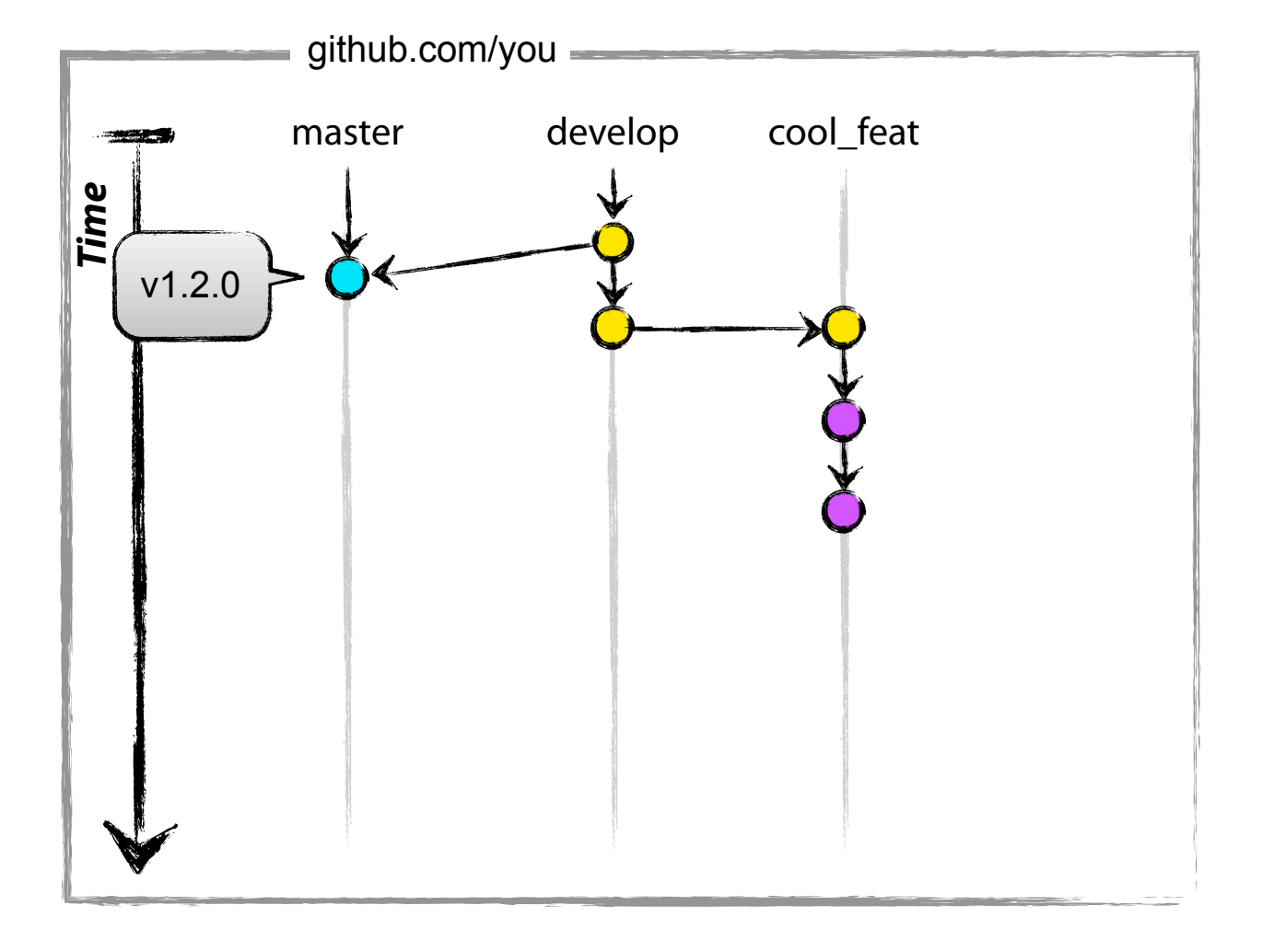

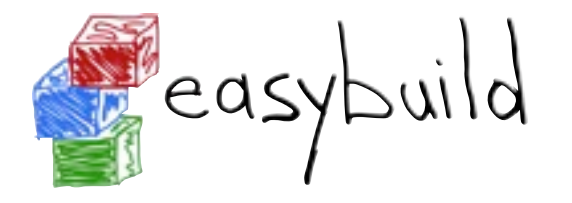

#### Implementing a feature Development workflow with git

adjust code, stage and commit, and fix that bug, and the typo too

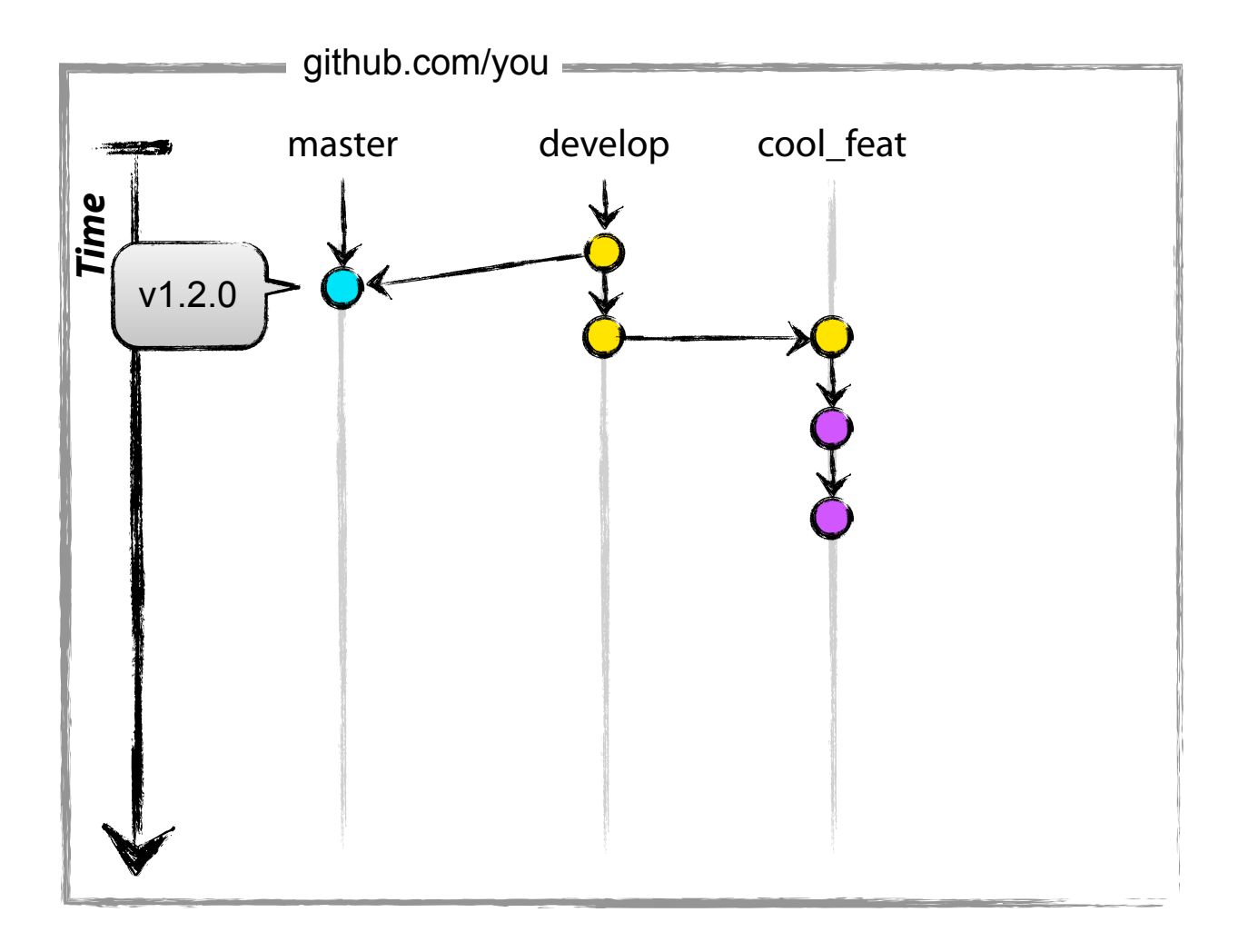

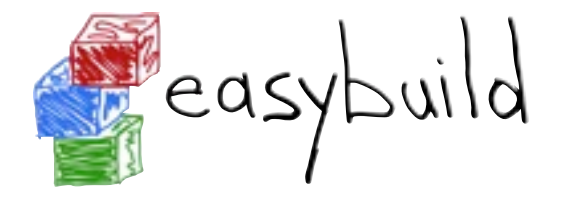

## Development workflow with git

Implementing a feature

adjust code, stage and commit, and fix that bug, and the typo too

```
vim code.py
git add code.py
git commit -m "typo (grr)"
```
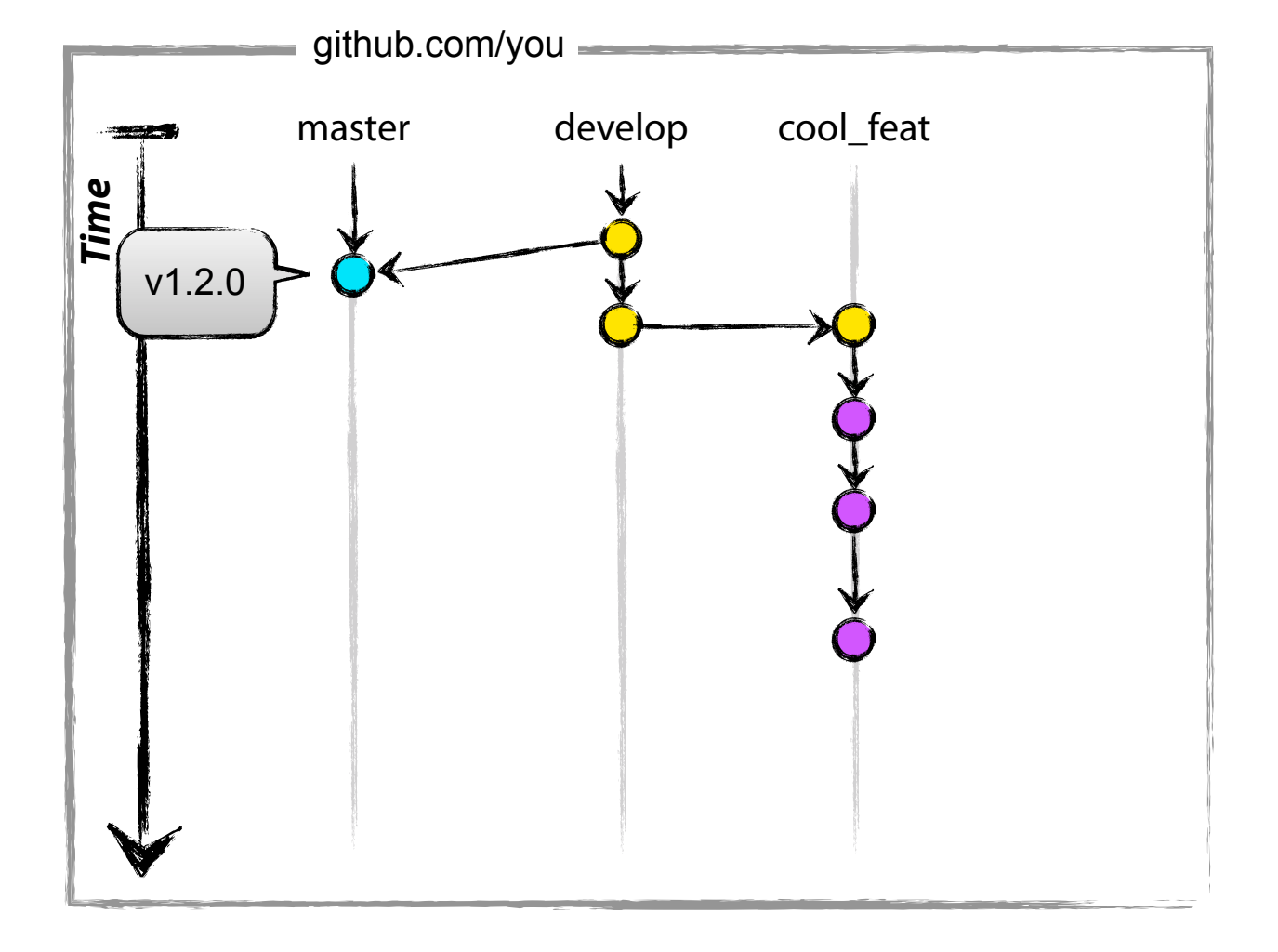

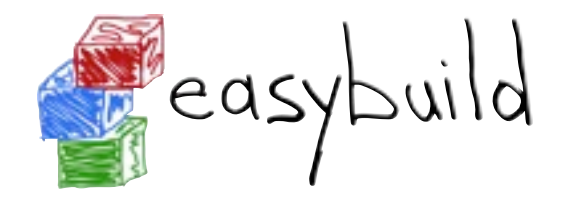

push your feature branch to your repository oit push origin cool\_feat

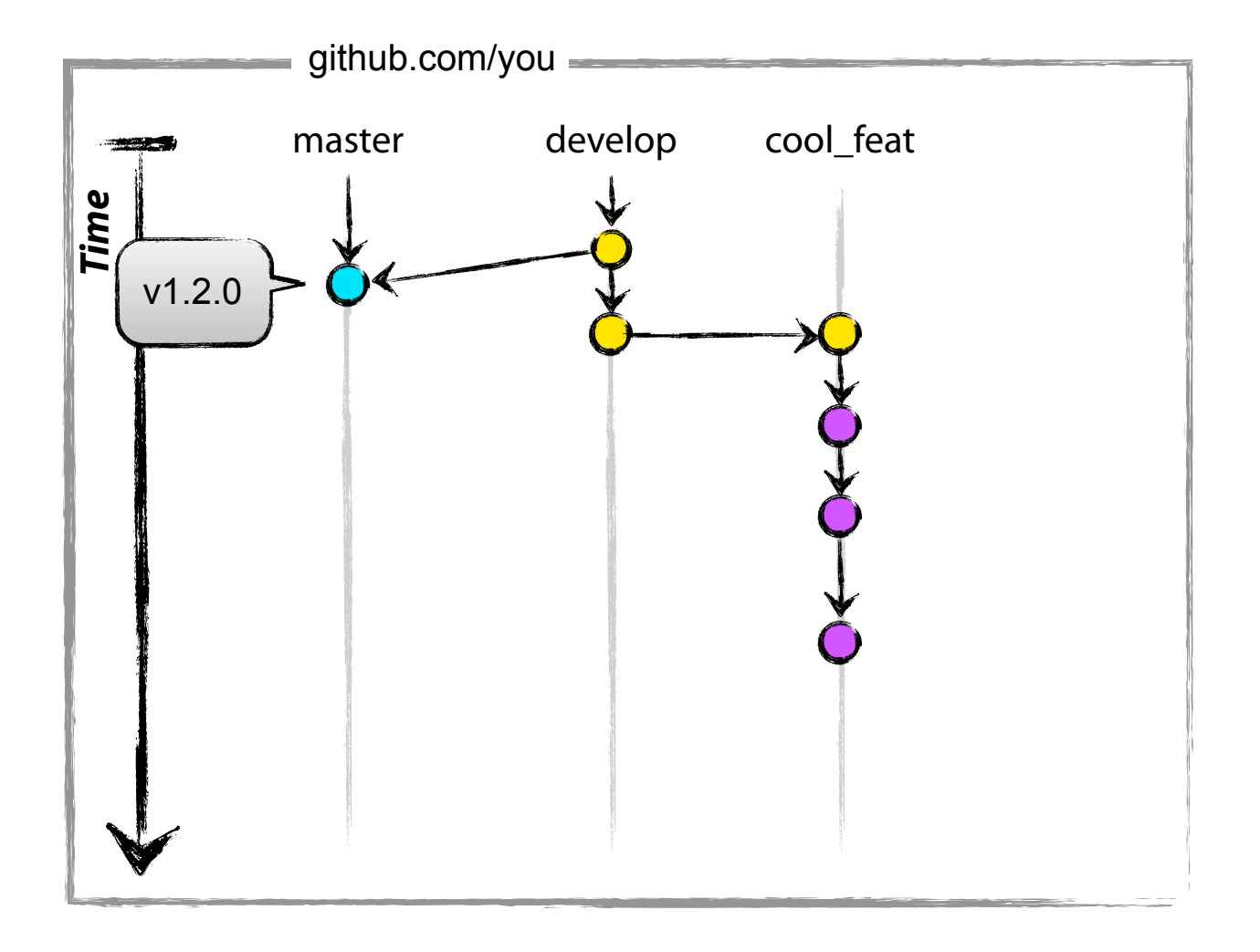

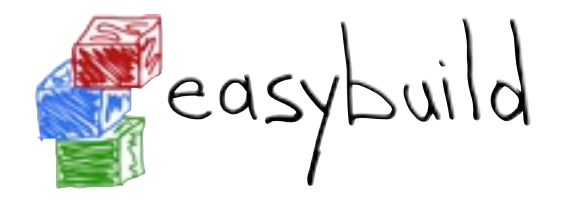

create a pull request via GitHub

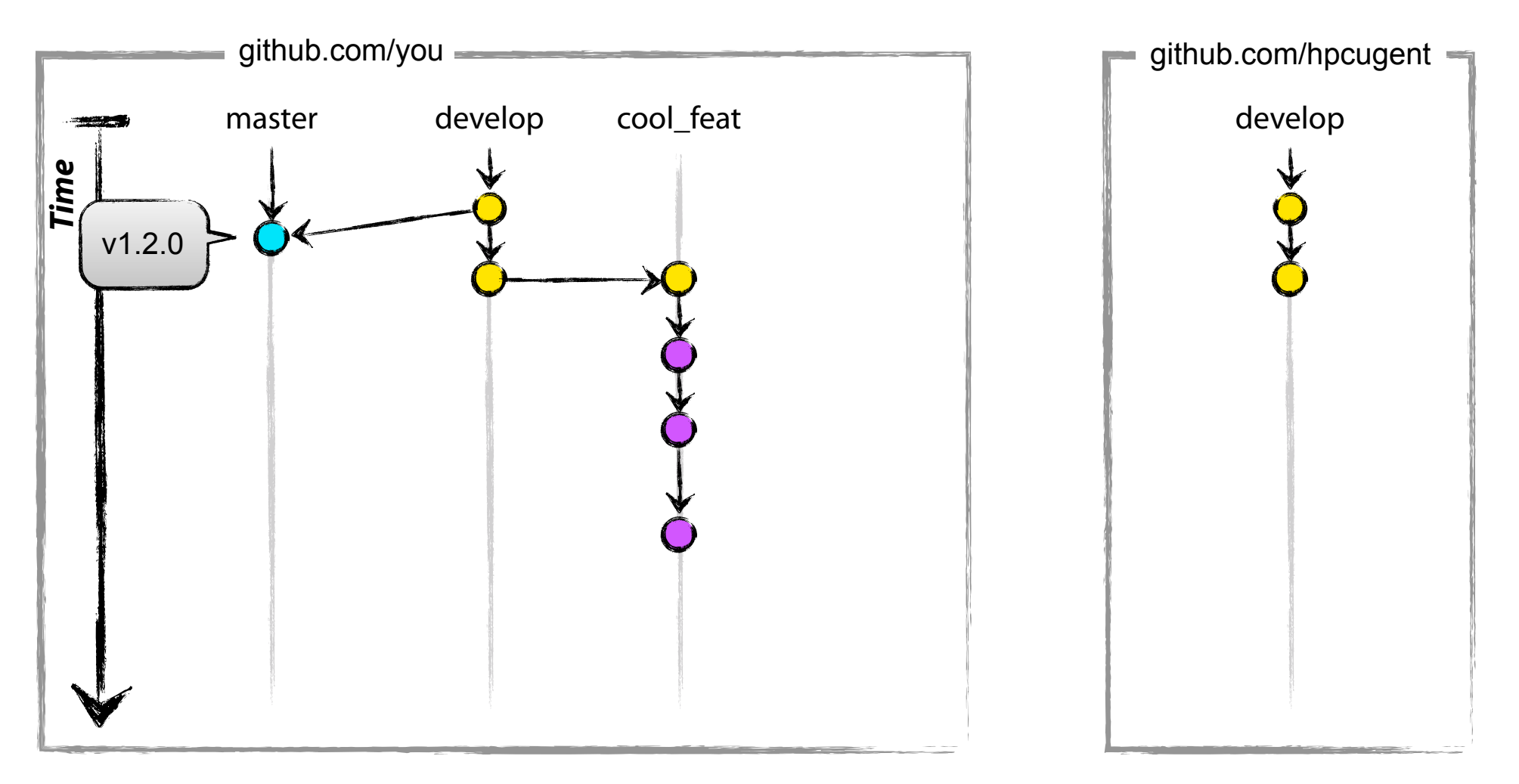

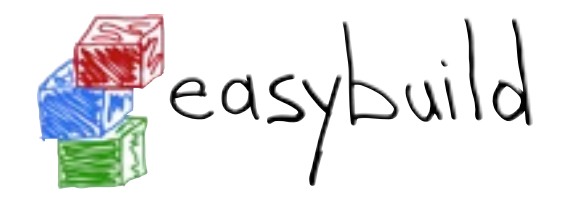

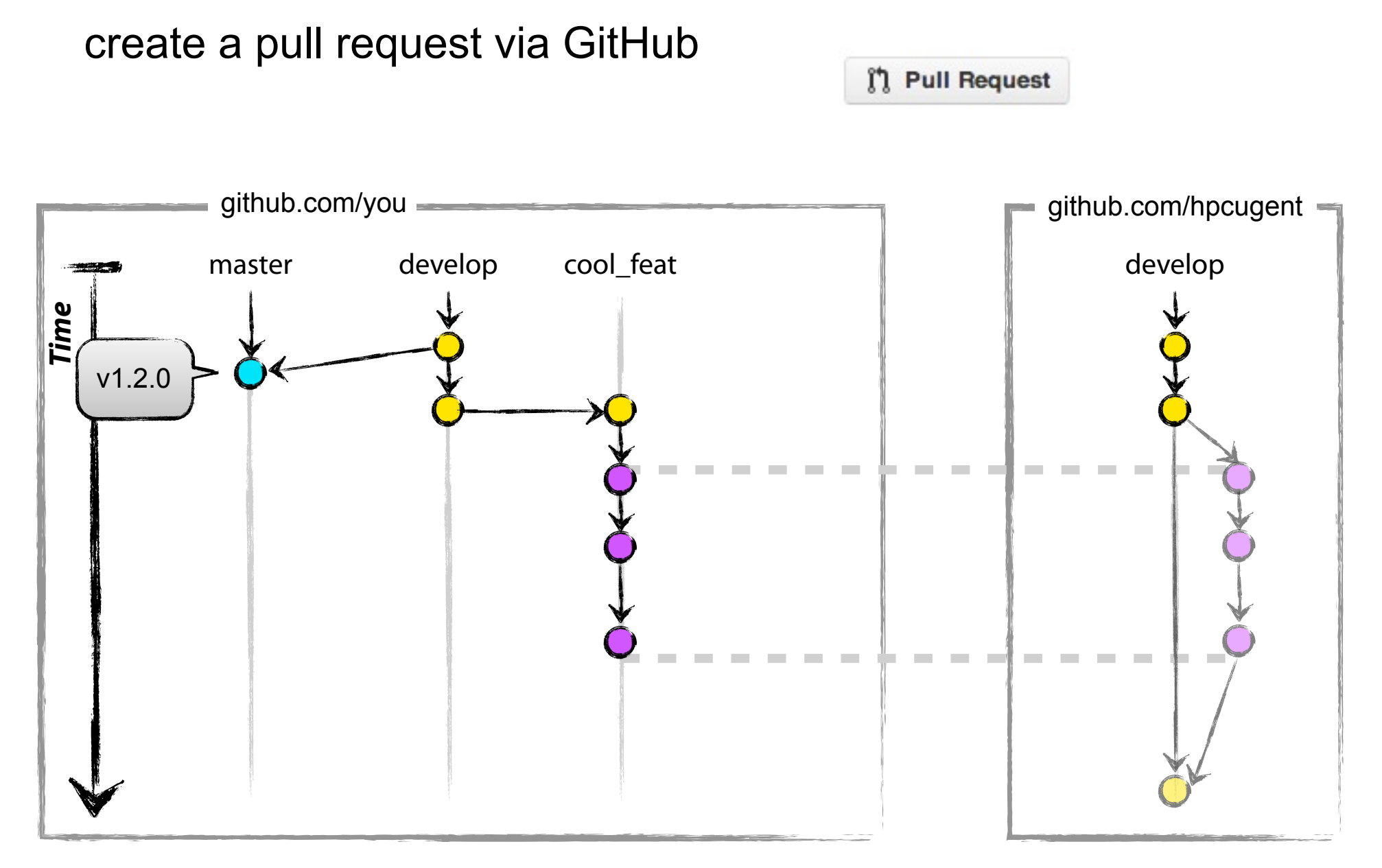

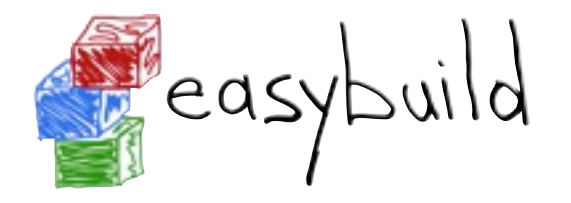

await code review, fix remarks

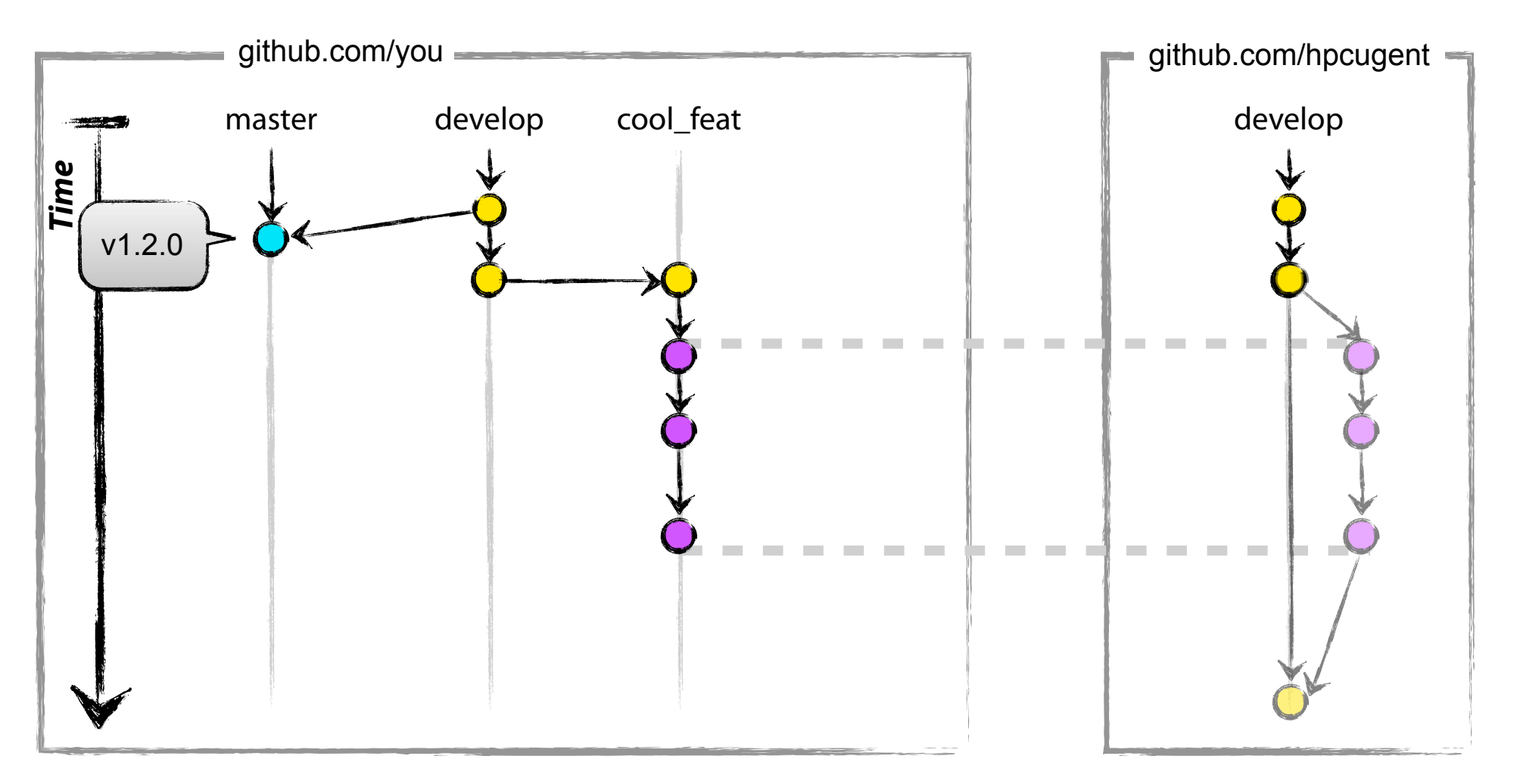

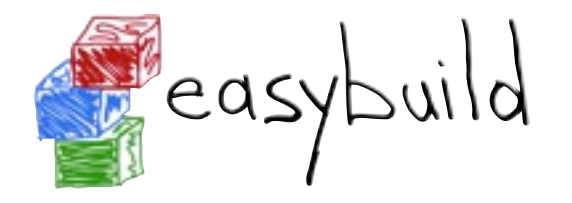

await code review, fix remarks

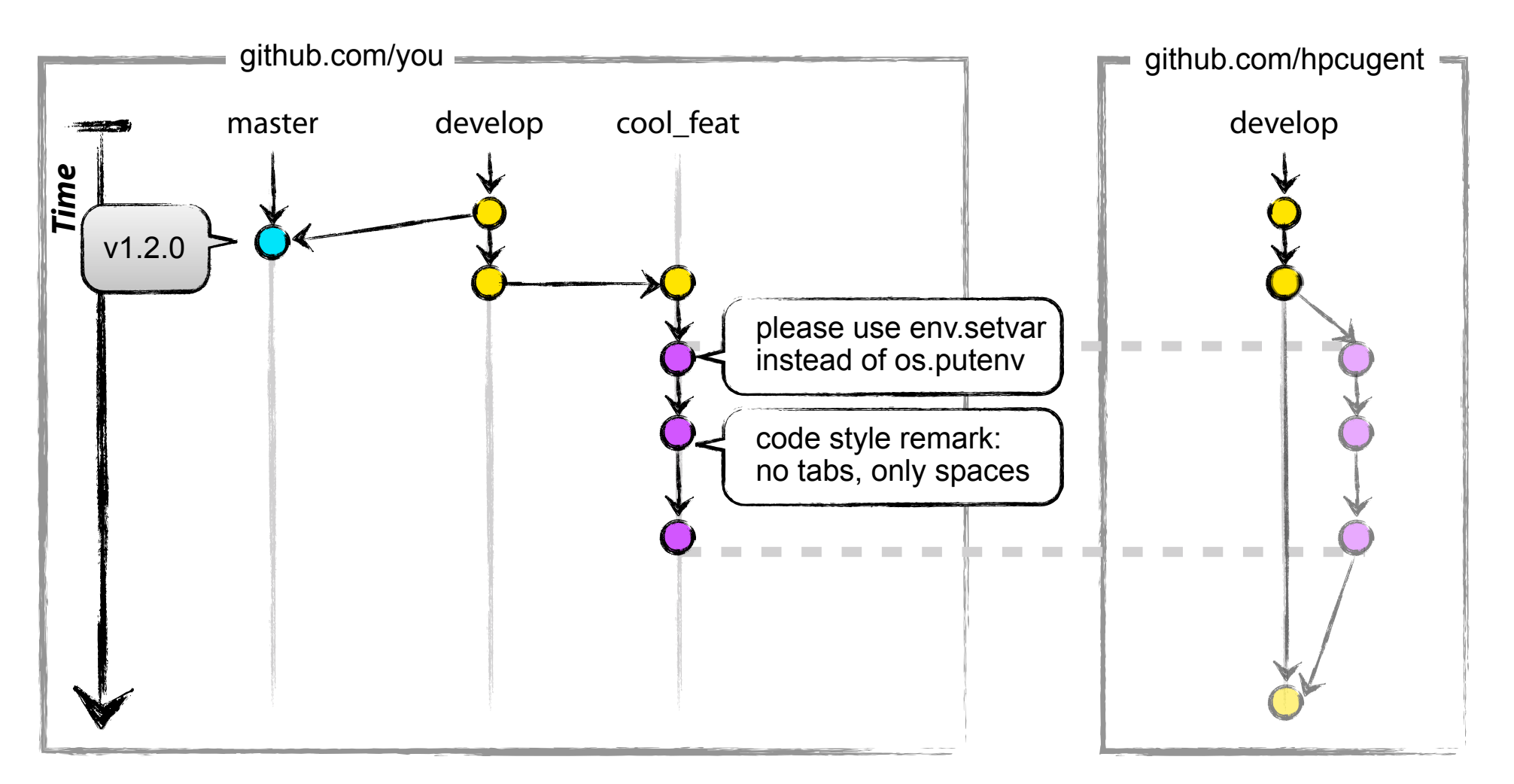

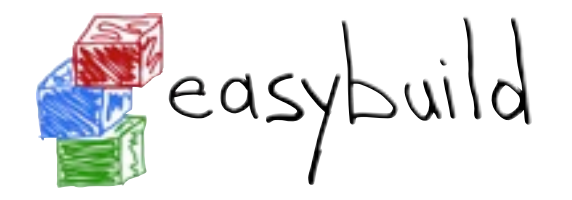

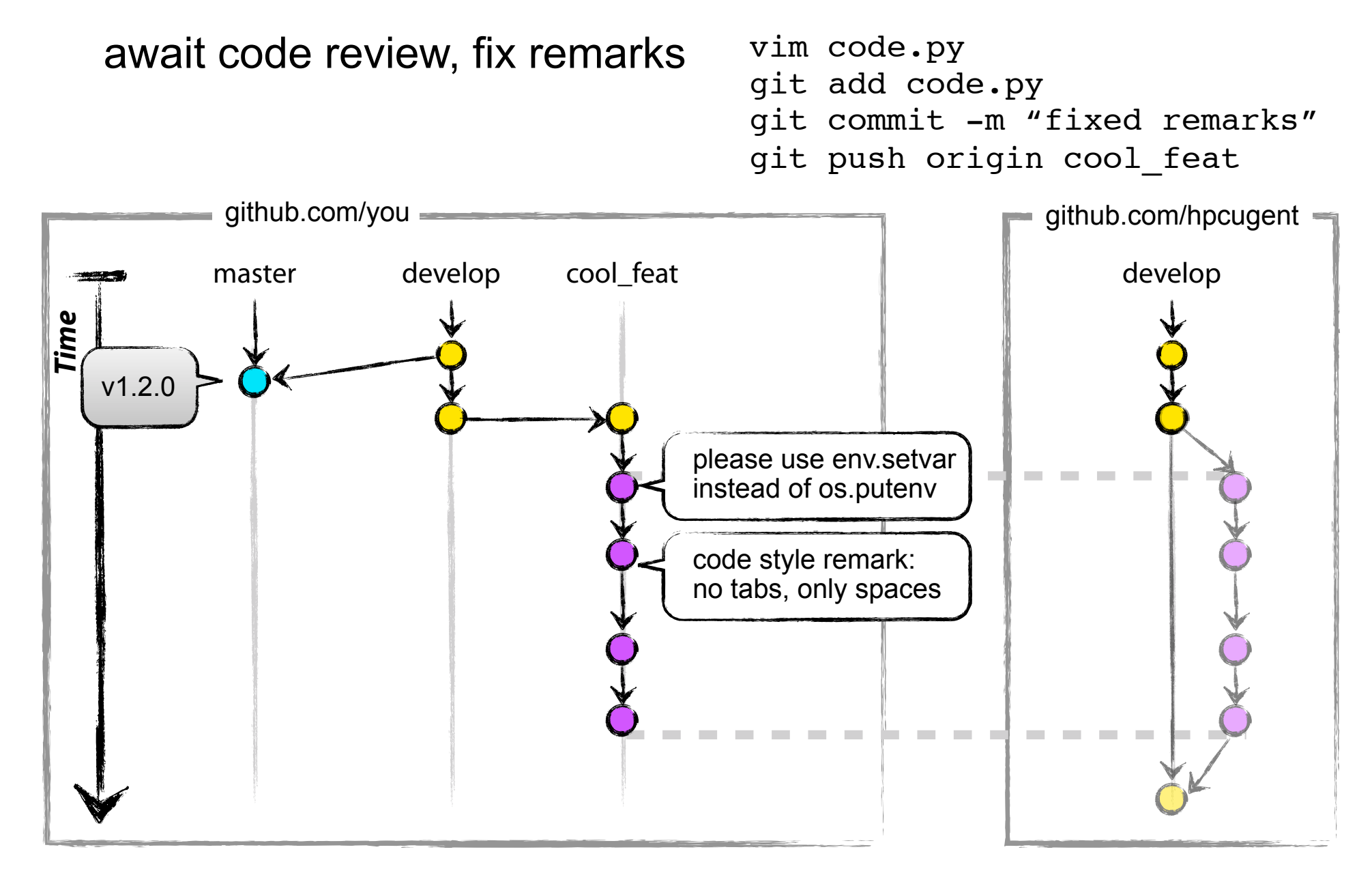

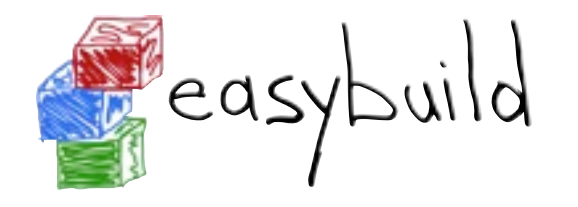

#### await the merge, update, and clean up

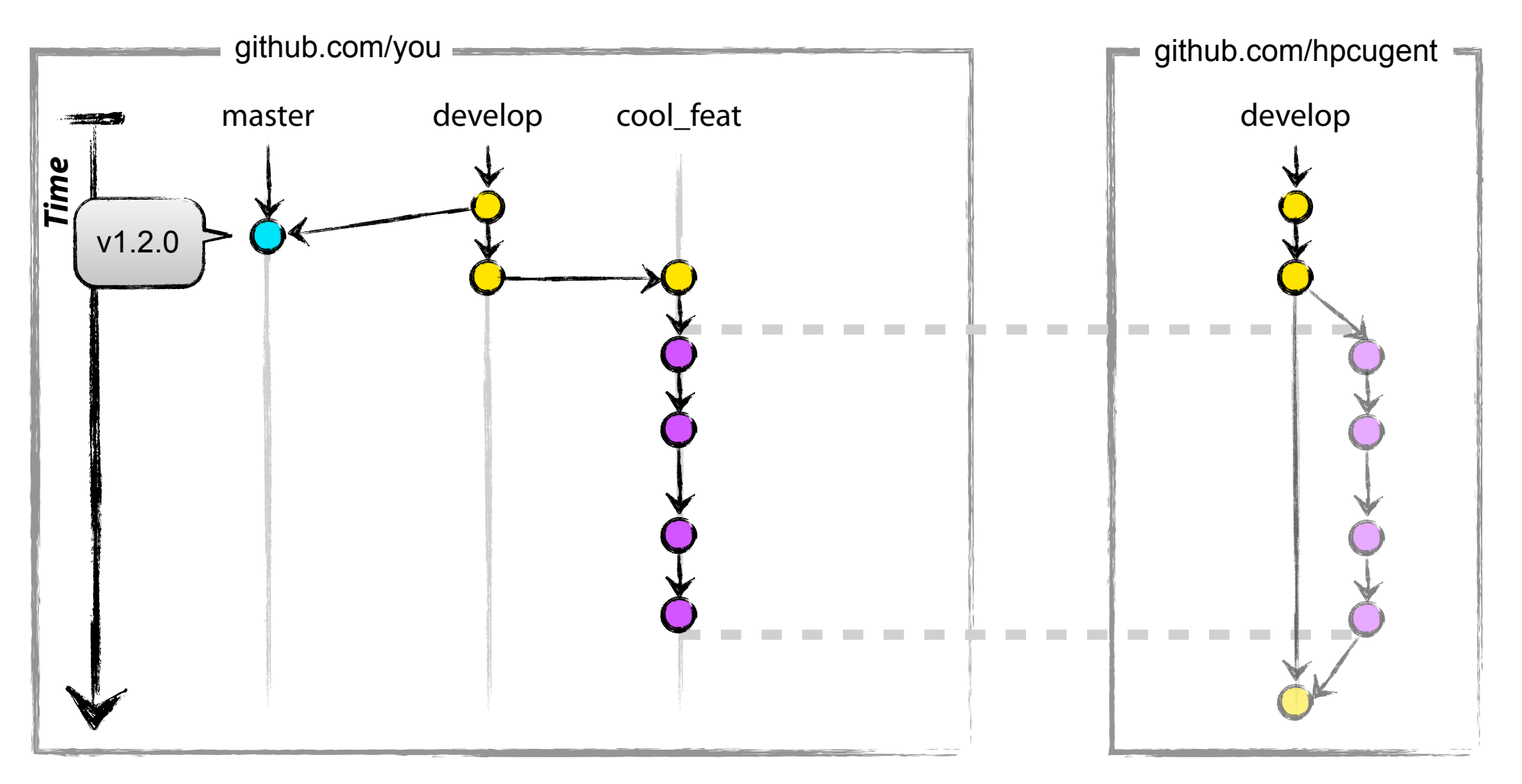

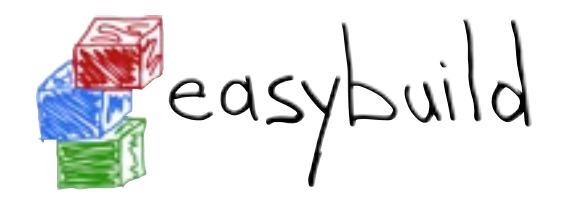

#### await the merge, update, and clean up

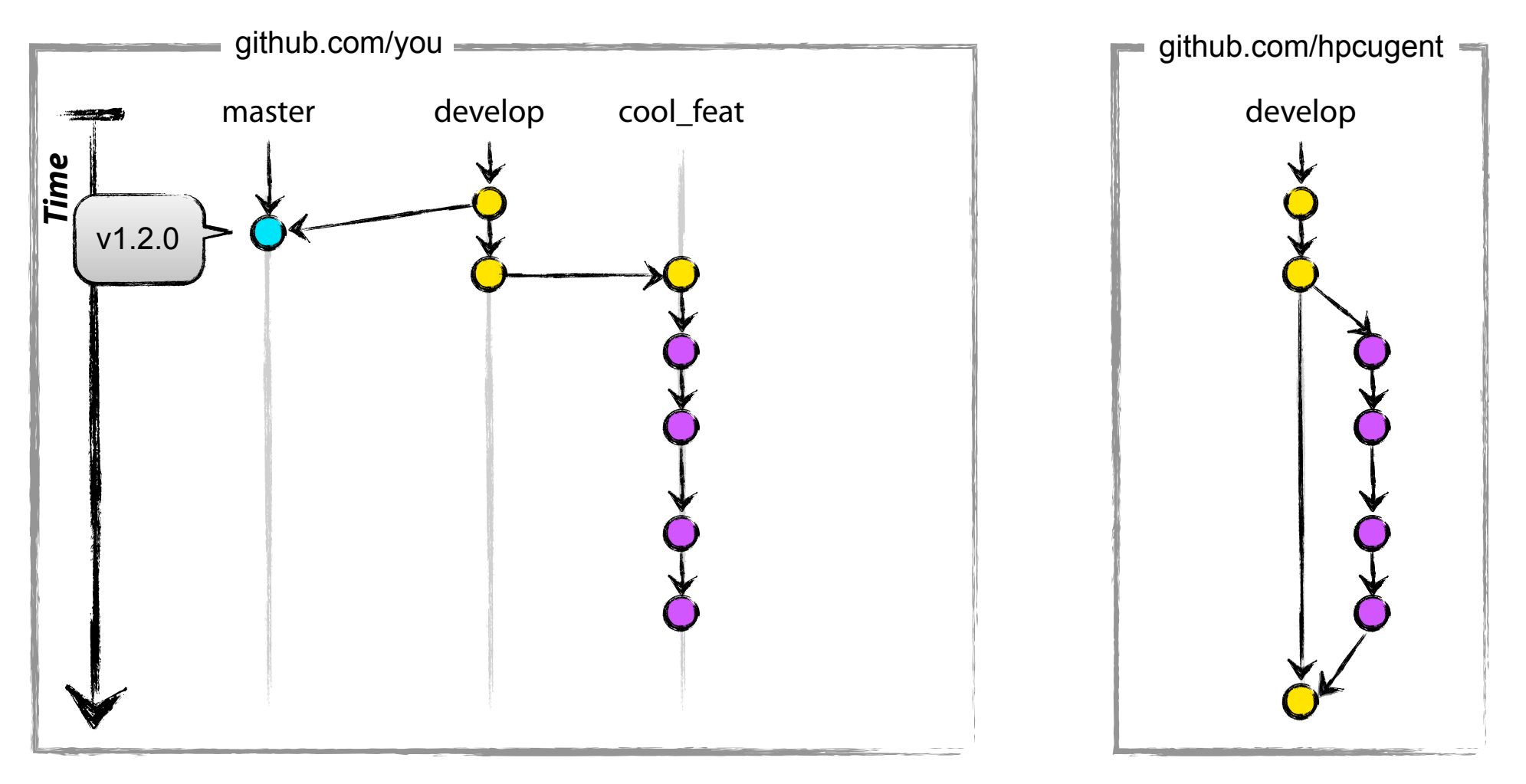

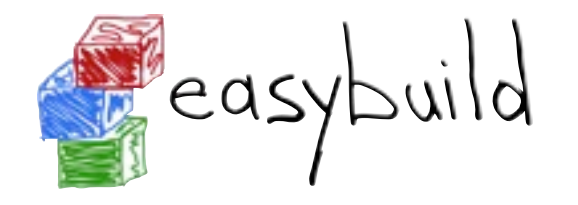

await the merge, update, and clean up

git checkout develop git pull upstream develop

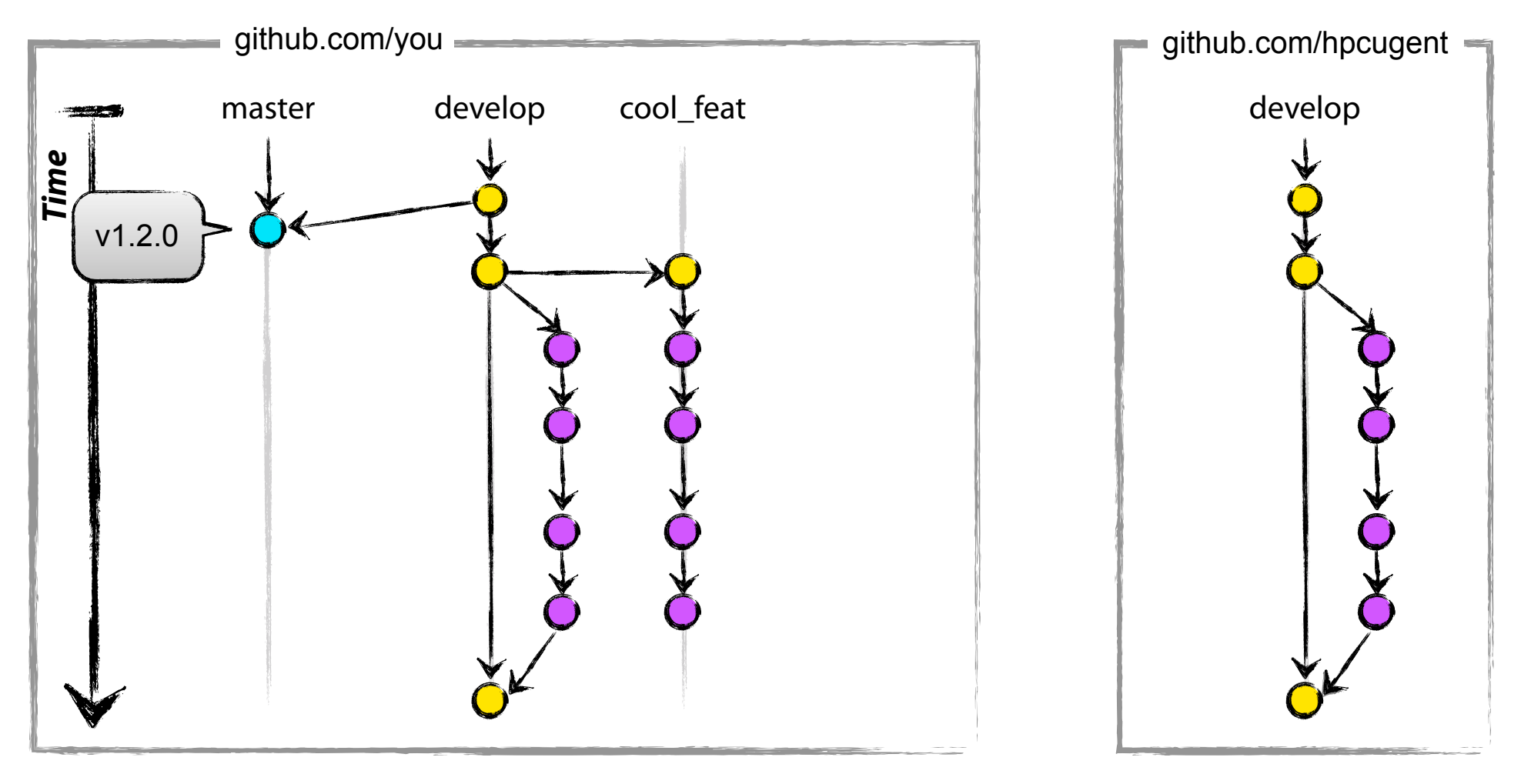

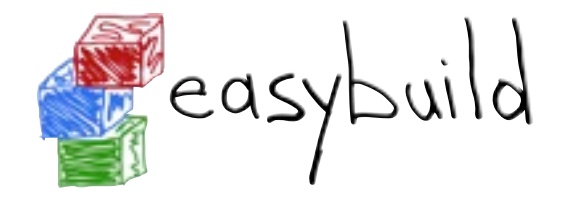

#### await the merge, update, and clean up

git checkout develop git pull upstream develop git branch -d cool\_feat

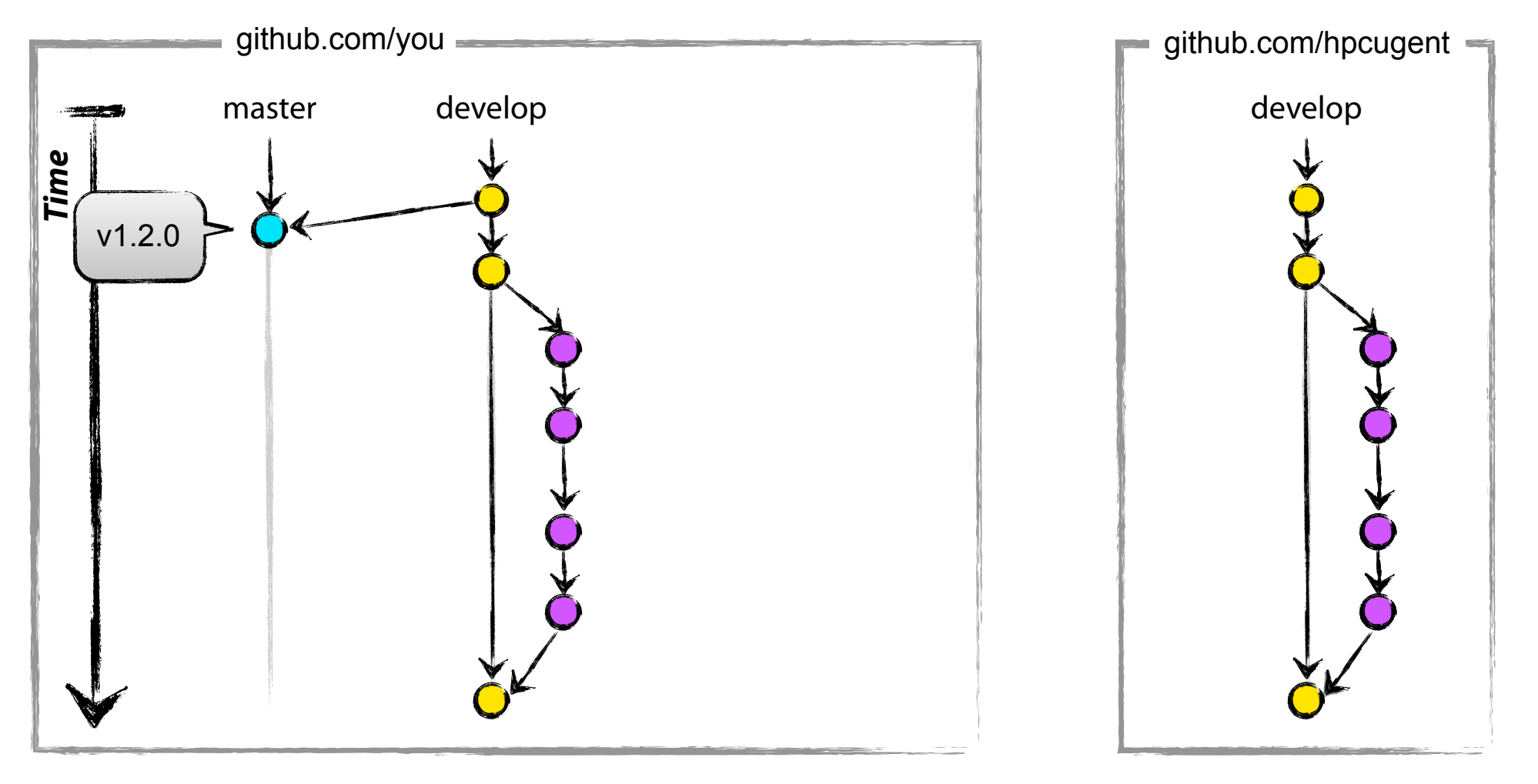

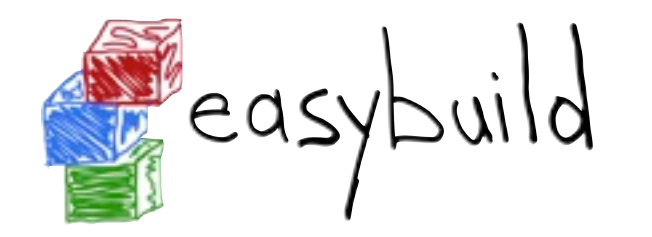

# Adding support for accelerators

- 1. extend toolchain support in easybuild-framework
	- figure out what is needed (compiler commands, libraries, ...)
	- use implemented MPI support for inspiration

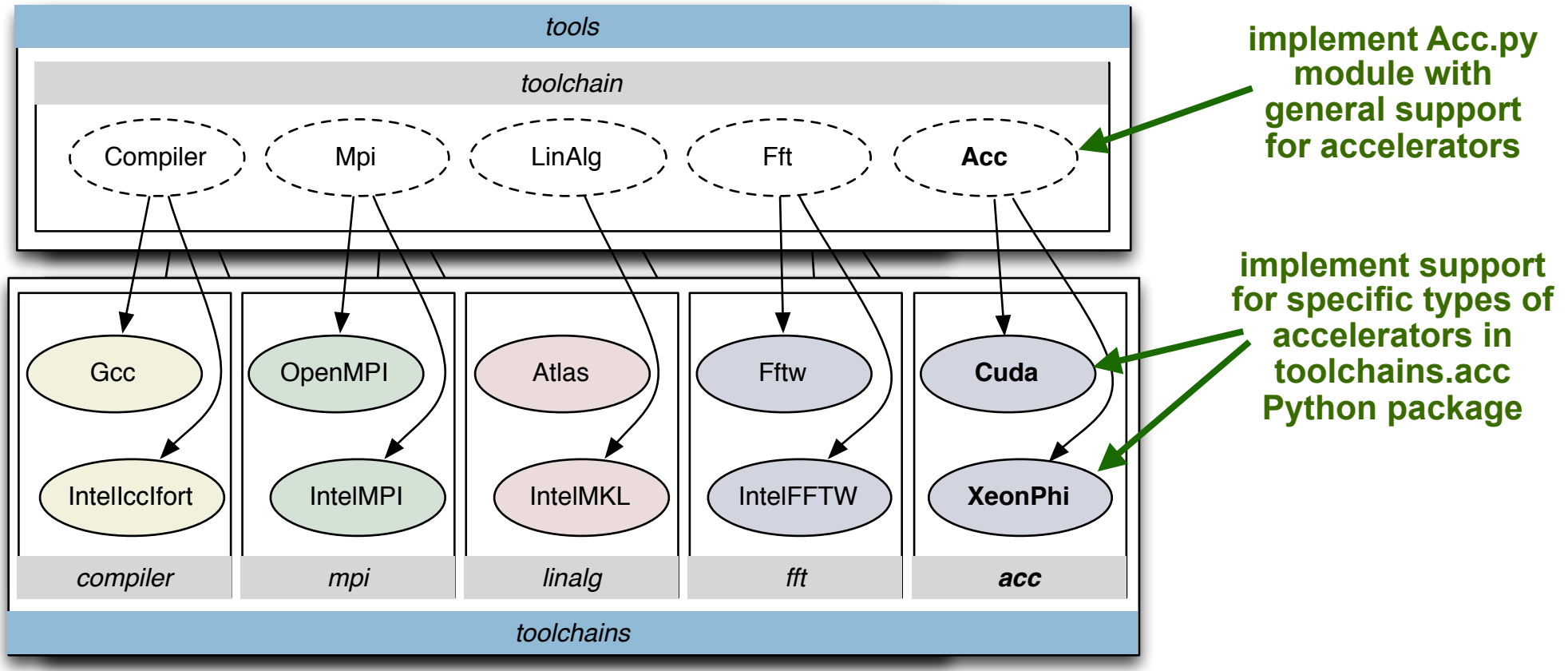

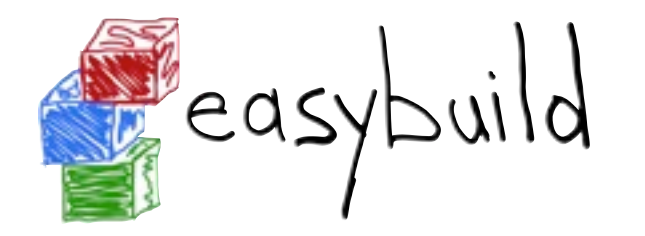

# $\epsilon$  asybuild Adding support for accelerators

- 1. extend toolchain support in easybuild-framework
	- **Figure out what is needed (compiler commands, libraries, ...)**
	- use implemented MPI support for inspiration
- 2. extend supported toolchain options

for example:

toolchainopts =  $\{ 'use\,cuda': True \}$ toolchainopts =  $\{ 'use xeonphi': True \}$ **or** and the contract of the contract of the contract of the contract of the contract of the contract of the con toolchainopts =  $\{$ 'with acc': CUDA}

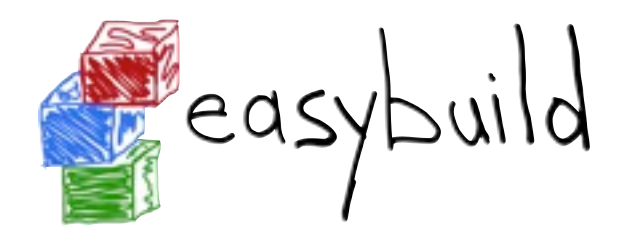

# easybuild Adding support for accelerators

- 1. extend toolchain support in easybuild-framework
	- **Figure out what is needed (compiler commands, libraries, ...)**
	- use implemented MPI support for inspiration
- 2. extend supported toolchain options
- 3. construct a CUDA-enabled toolchain
	- add support for installing CUDA with EasyBuild
	- add a toolchain definition and write an easyconfig file
		- e.g., ictce**c** (Intel tools + CUDA), goalf**c**, iomkl**c**, goolf**c**, ...
- 4. test, fix, commit, repeat

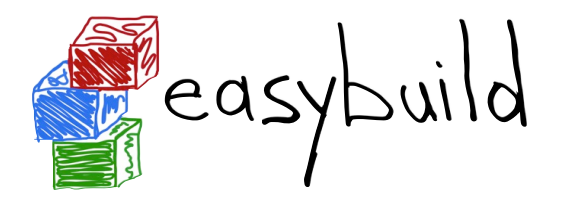

#### Module naming scheme call for feedback

- currently still hard-wired in EasyBuild
	- more flexibility planned, to allow tailoring to site setup S
- support for customisation hopefully by v1.3 (end of March)
- current status:
	- trying to understand what is needed
	- thinking about best way to incorporate this into current design **R**
- most likely solution:
	- modular/object-oriented, just plug in a custom naming scheme **STEE**
	- customization via self-defined ModuleNamingScheme (sub)class

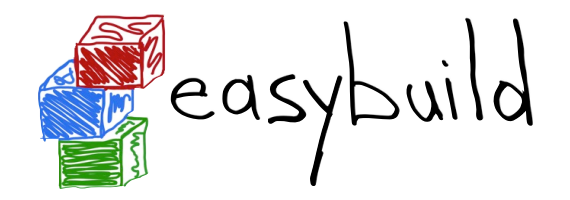

#### Module naming scheme call for feedback

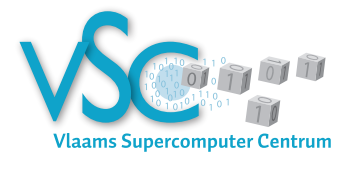

#### flat (non-hierarhical) naming scheme

**<name>/**[verpre]**<version>**[-<tcname-tcver>][<versuf>]

Examples:

GCC/4.6.3 ictce/4.0.6 bzip2/1.0.6-ictce-4.0.6 WRF/3.4.1-iqacml-3.7.3-dmpar

How does your module naming scheme look like? What does EasyBuild need to support?

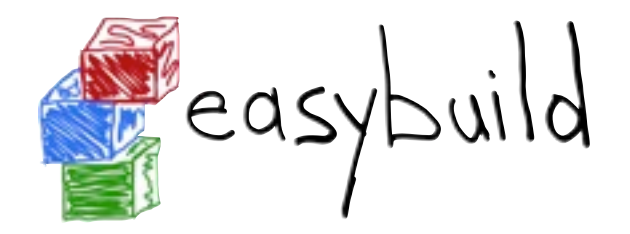

# Hackathon task forces

- accelerator support in the EasyBuild framework
- easyconfigs/easyblocks for software of interest
	- GPGPU software (see NVIDIA notes on wiki) S
	- open issues: PRACE software, OpenBLAS, ... S
- enhance framework: tackle open issues
- test and get familiar with EasyBuild on your own system(s)

## Work on something *you* care about!

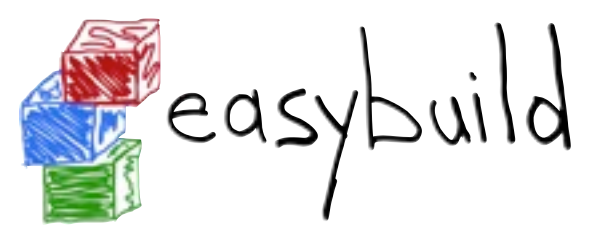

# Agenda

today: <https://github.com/hpcugent/easybuild/wiki/3rd-easybuild-hackathon>

- before lunch: **EasyBuild in Cyprus/Julich** (George / Alan)
- after lunch: **technical discussions** on open issues
- **NVIDIA presentation** via conference call: 5pm 6pm
- Tuesday/Wednesday (10am 6pm): **actual hackathon** S
	- focus on support for accelerators and local interests
	- **Jens T. and myself are here for questions and helping out**

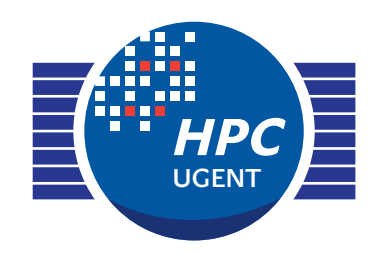

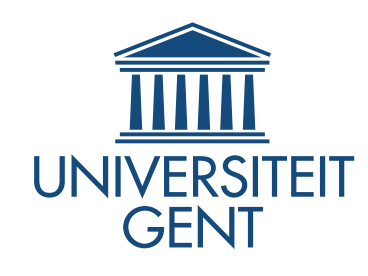

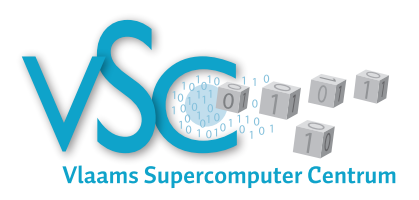

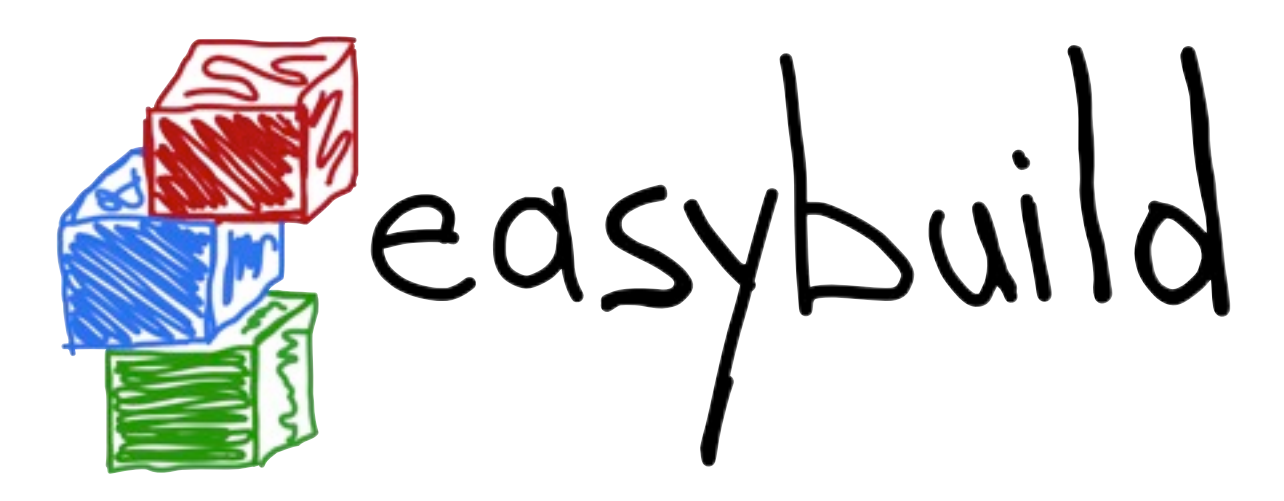

## *building software with ease*

EasyBuild hackathon @ Cyprus March 11th 2013

> *[jens.timmerman@ugent.be](mailto:jens.timmerman@ugent.be) [kenneth.hoste@ugent.be](mailto:jens.timmerman@ugent.be)*